Bem-vindo, DGRH | [Adesão PIN](https://appls.portalautarquico.pt/DGALAplicacoes/AdesaoPIN.aspx) | Alterar Palavra-chave | [Cartão do Cidadão](https://appls.portalautarquico.pt/DGALAplicacoes/Cidadao_Screen.aspx) | Sessão Termina em 29:19 min | [Terminar Sessão](javascript:__doPostBack()

## [Controlo do Registo de Inputs](https://appls.portalautarquico.pt/SIIALCentral/Inputs_List.aspx) **[Relatórios](https://appls.portalautarquico.pt/SIIALCentral/VerRelatoriosProducao.aspx)**

**DGAL** AUTARQUIAS LOCAIS

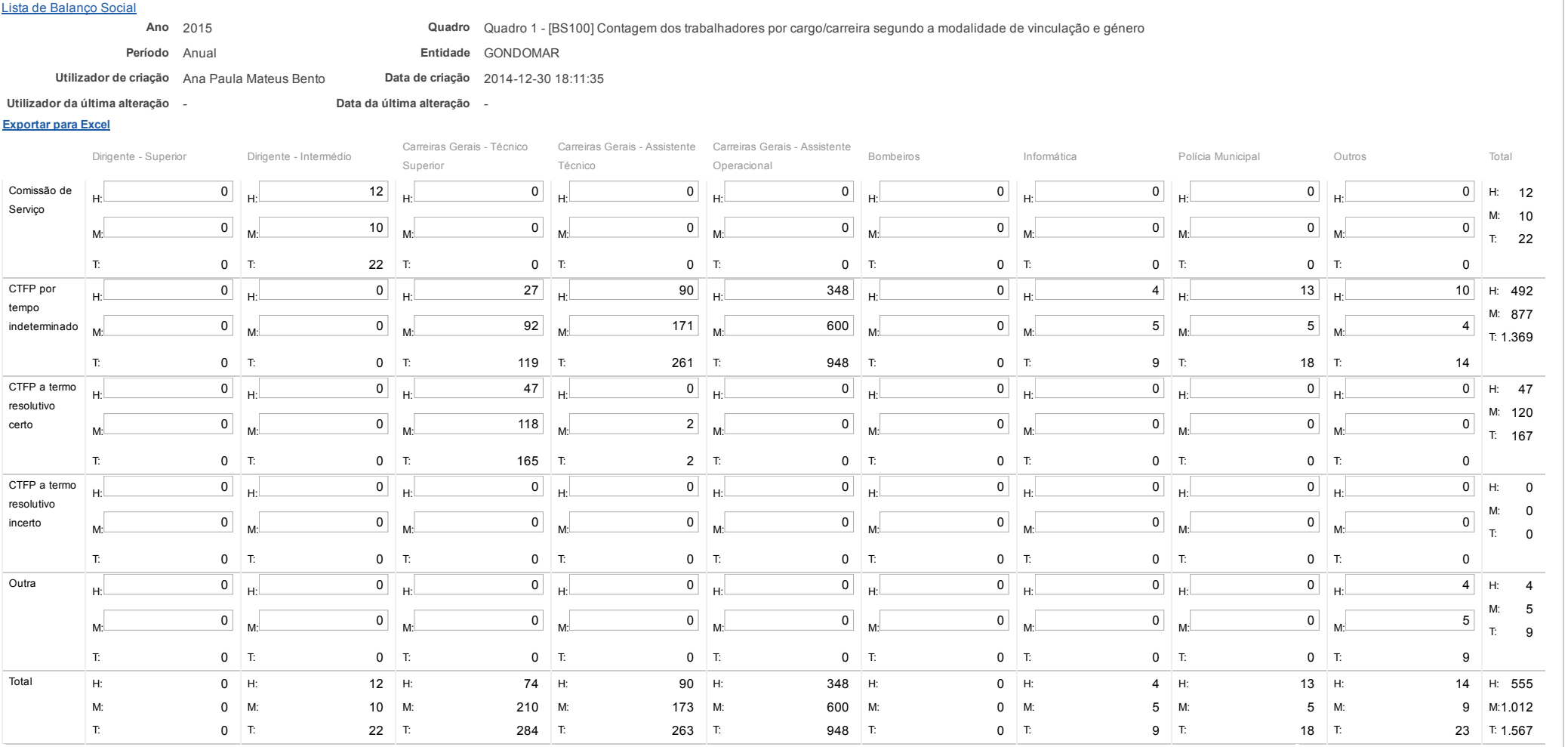

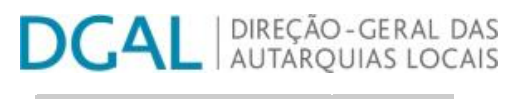

Bem-vindo, DGRH | [Adesão PIN](https://appls.portalautarquico.pt/DGALAplicacoes/AdesaoPIN.aspx) | Alterar Palavra-chave | [Cartão do Cidadão](https://appls.portalautarquico.pt/DGALAplicacoes/Cidadao_Screen.aspx) | Sessão Termina em 30:00 min | [Terminar Sessão](javascript:__doPostBack()

## Editar Balanço Social

### [Lista de Balanço Social](https://appls.portalautarquico.pt/SIIALInputs4/GenericoForm.aspx?ModoLeitura=False&InputRegistoId=1153812)

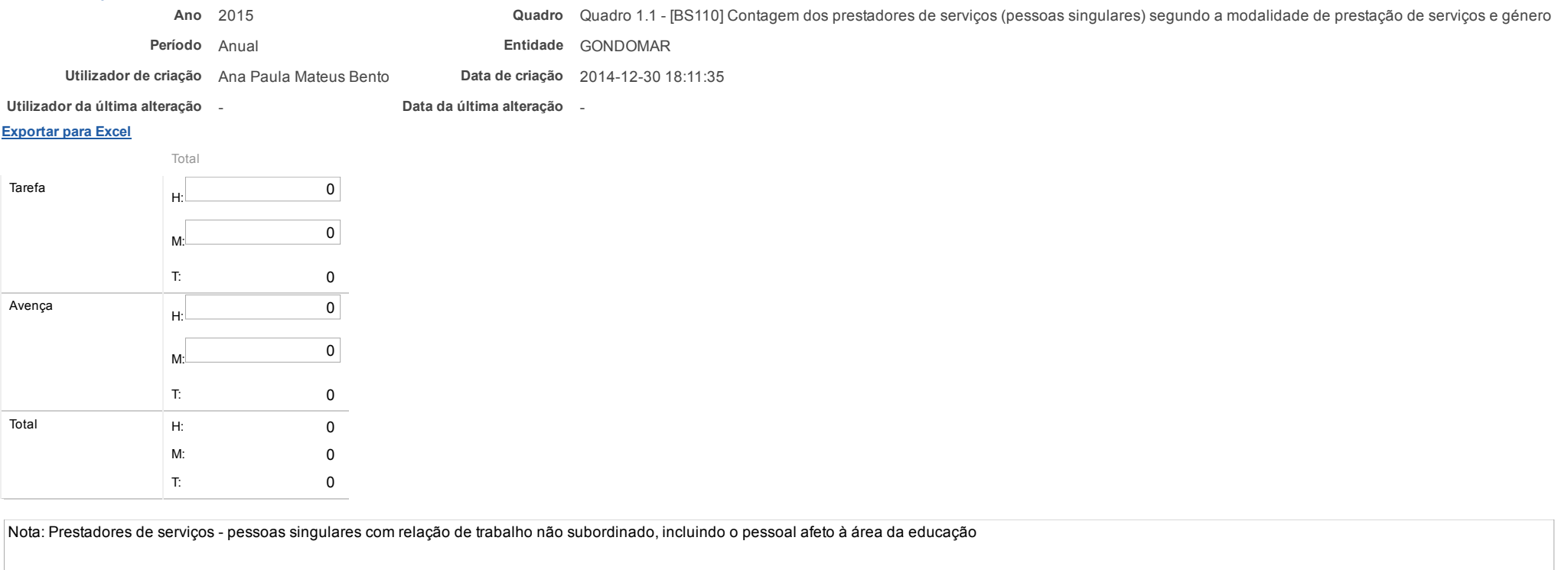

**Guardar** 

2010 WINNER **NIÃO EUROPEIA** <sup>8</sup> COMPETE agilityaward ndo Europeu de outsystems

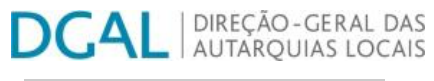

Bem-vindo, DGRH | [Adesão PIN](https://appls.portalautarquico.pt/DGALAplicacoes/AdesaoPIN.aspx) | Alterar Palavra-chave | [Cartão do Cidadão](https://appls.portalautarquico.pt/DGALAplicacoes/Cidadao_Screen.aspx) | Sessão Termina em 21:37 min | [Terminar Sessão](javascript:__doPostBack()

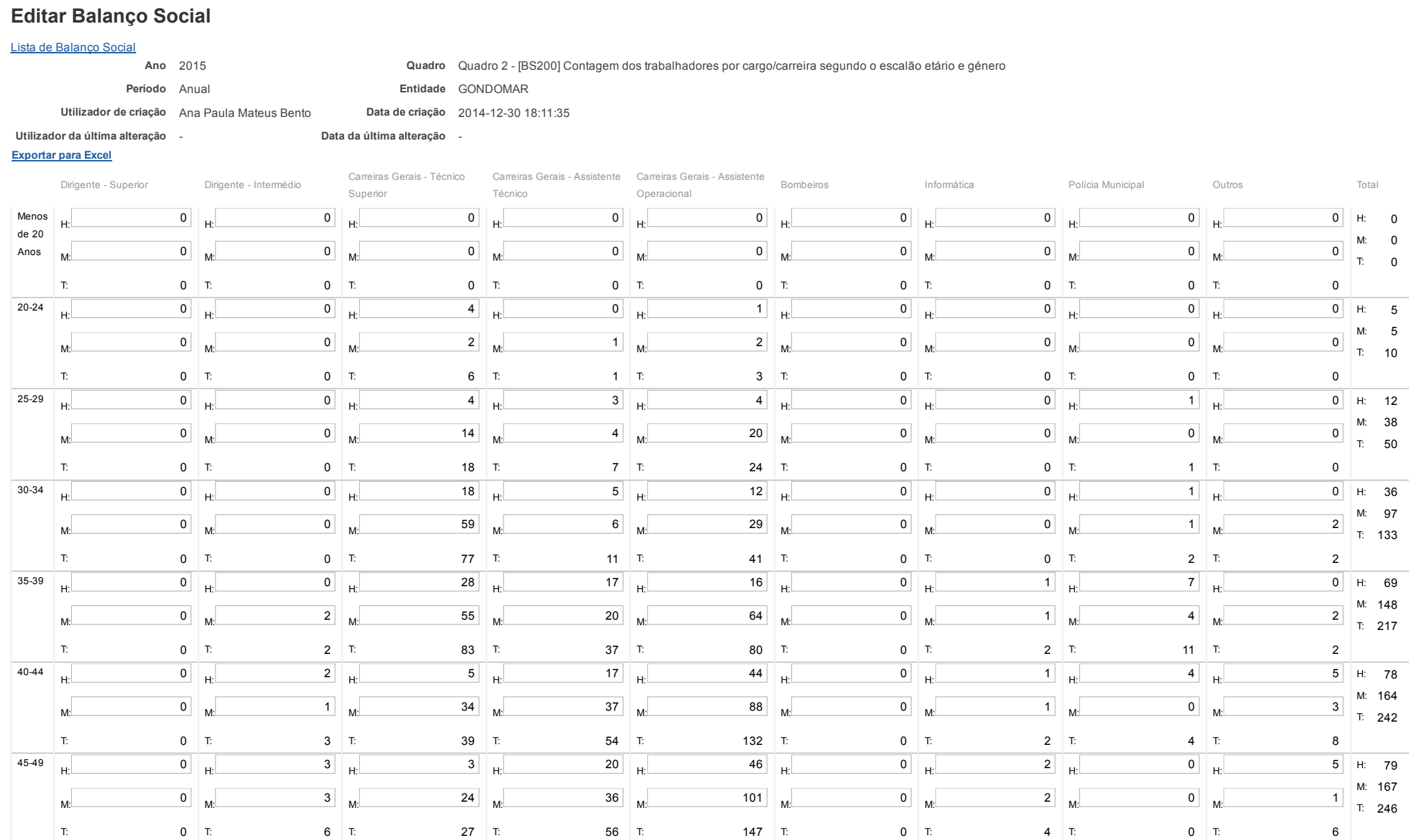

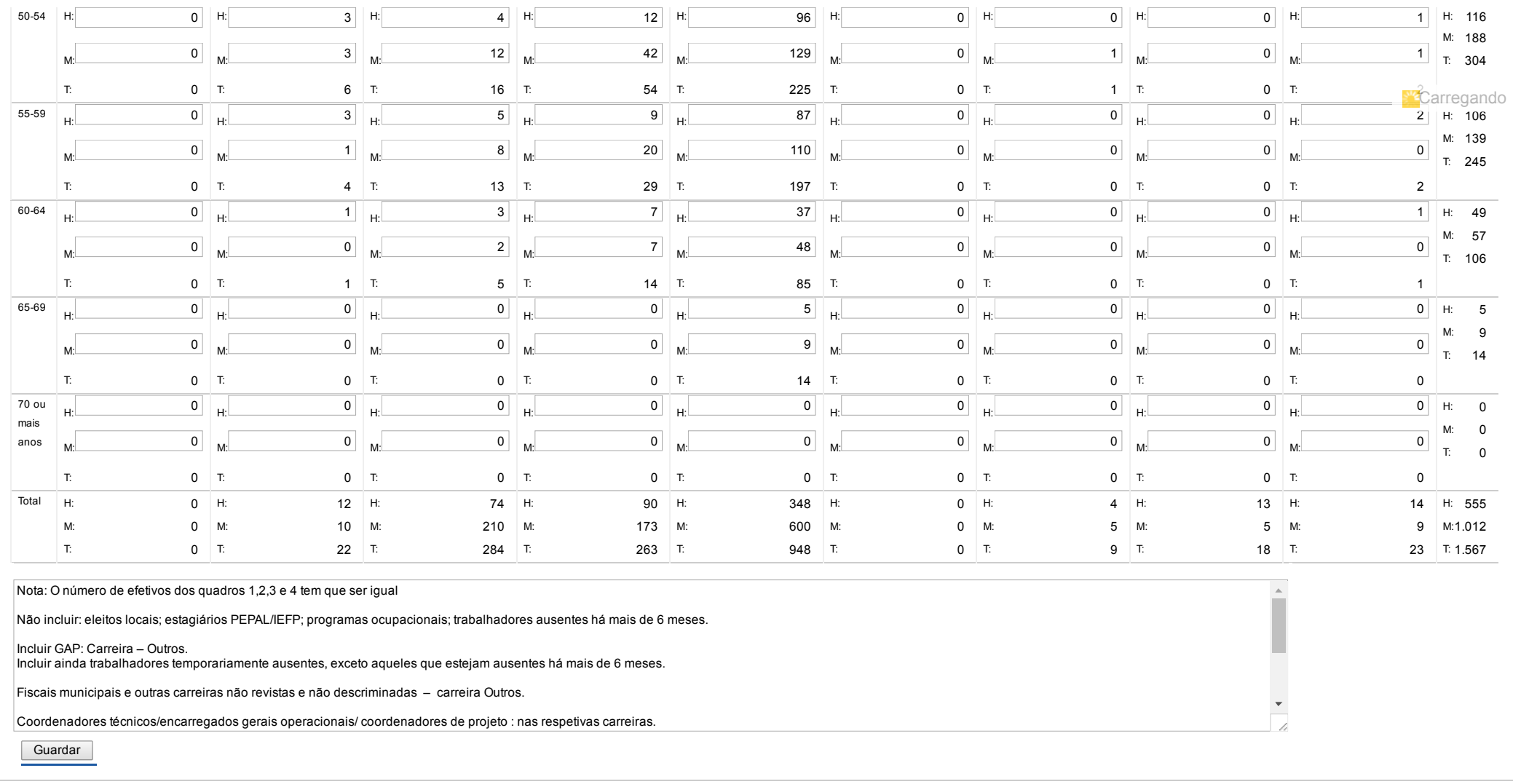

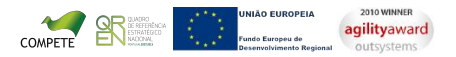

**DGAL** AUTARQUIAS LOCAIS

Bem-vindo, DGRH | [Adesão PIN](https://appls.portalautarquico.pt/DGALAplicacoes/AdesaoPIN.aspx) | Alterar Palavra-chave | [Cartão do Cidadão](https://appls.portalautarquico.pt/DGALAplicacoes/Cidadao_Screen.aspx) | Sessão Termina em 22:37 min | [Terminar Sessão](javascript:__doPostBack()

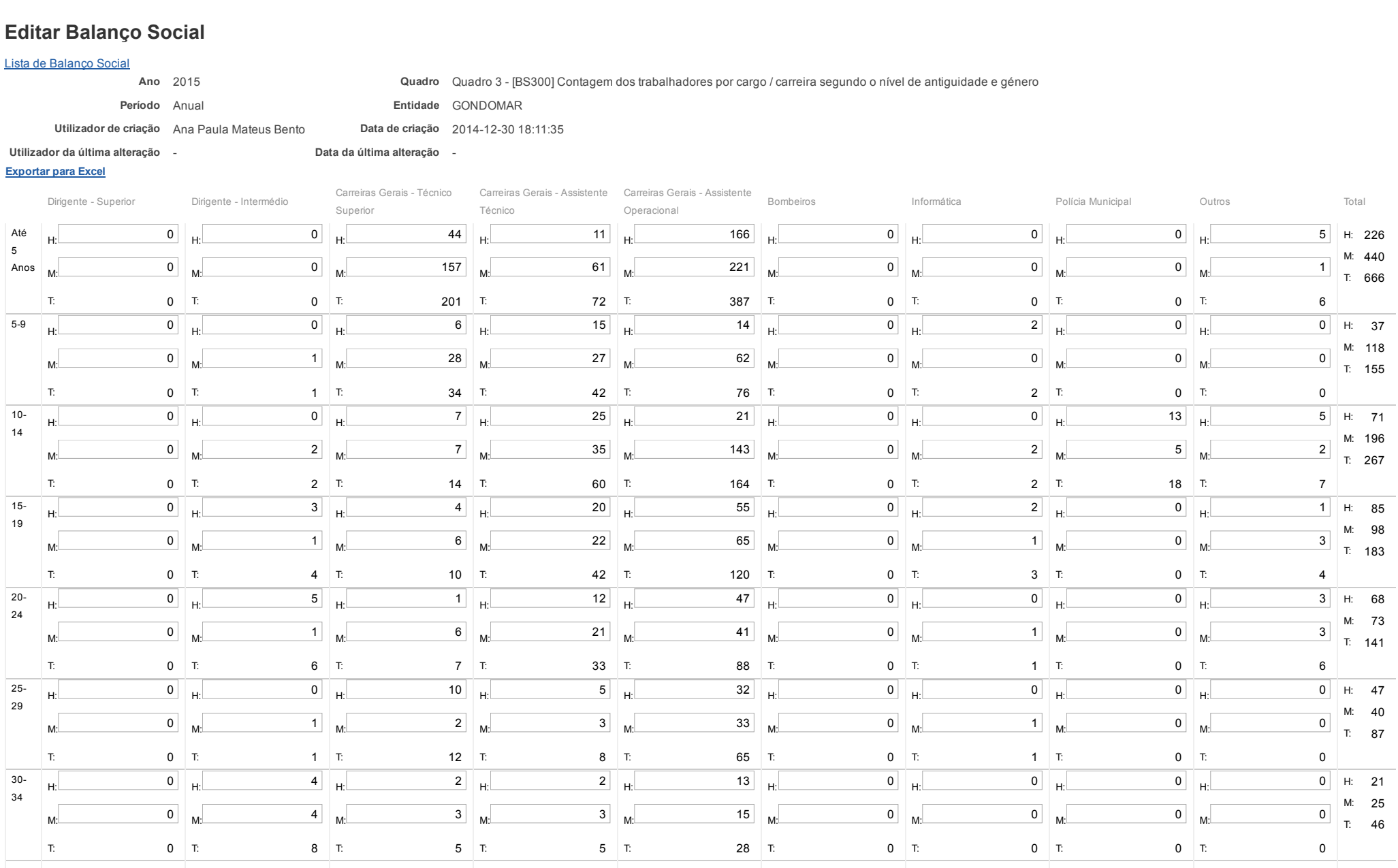

https://appls.portalautarquico.pt/SIIALInputs4/Generico\_Edit.aspx?ModoLeitura=False&InputRegistoId=1153812&QuadroId=1019

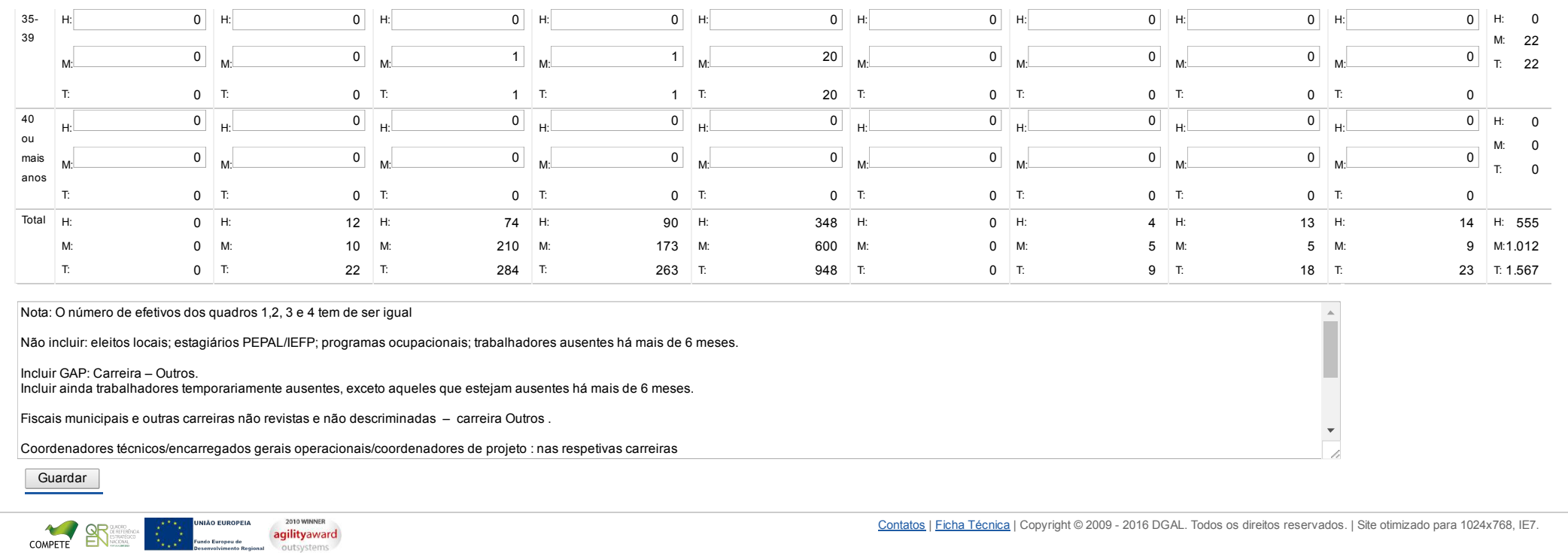

Bem-vindo, DGRH | [Adesão PIN](https://appls.portalautarquico.pt/DGALAplicacoes/AdesaoPIN.aspx) | Alterar Palavra-chave | [Cartão do Cidadão](https://appls.portalautarquico.pt/DGALAplicacoes/Cidadao_Screen.aspx) | Sessão Termina em 25:09 min | [Terminar Sessão](javascript:__doPostBack()

[Controlo do Registo de Inputs](https://appls.portalautarquico.pt/SIIALCentral/Inputs_List.aspx) **[Relatórios](https://appls.portalautarquico.pt/SIIALCentral/VerRelatoriosProducao.aspx)** 

**DGAL** AUTARQUIAS LOCAIS

## Editar Balanço Social

## [Lista de Balanço Social](https://appls.portalautarquico.pt/SIIALInputs4/GenericoForm.aspx?ModoLeitura=False&InputRegistoId=1153812)

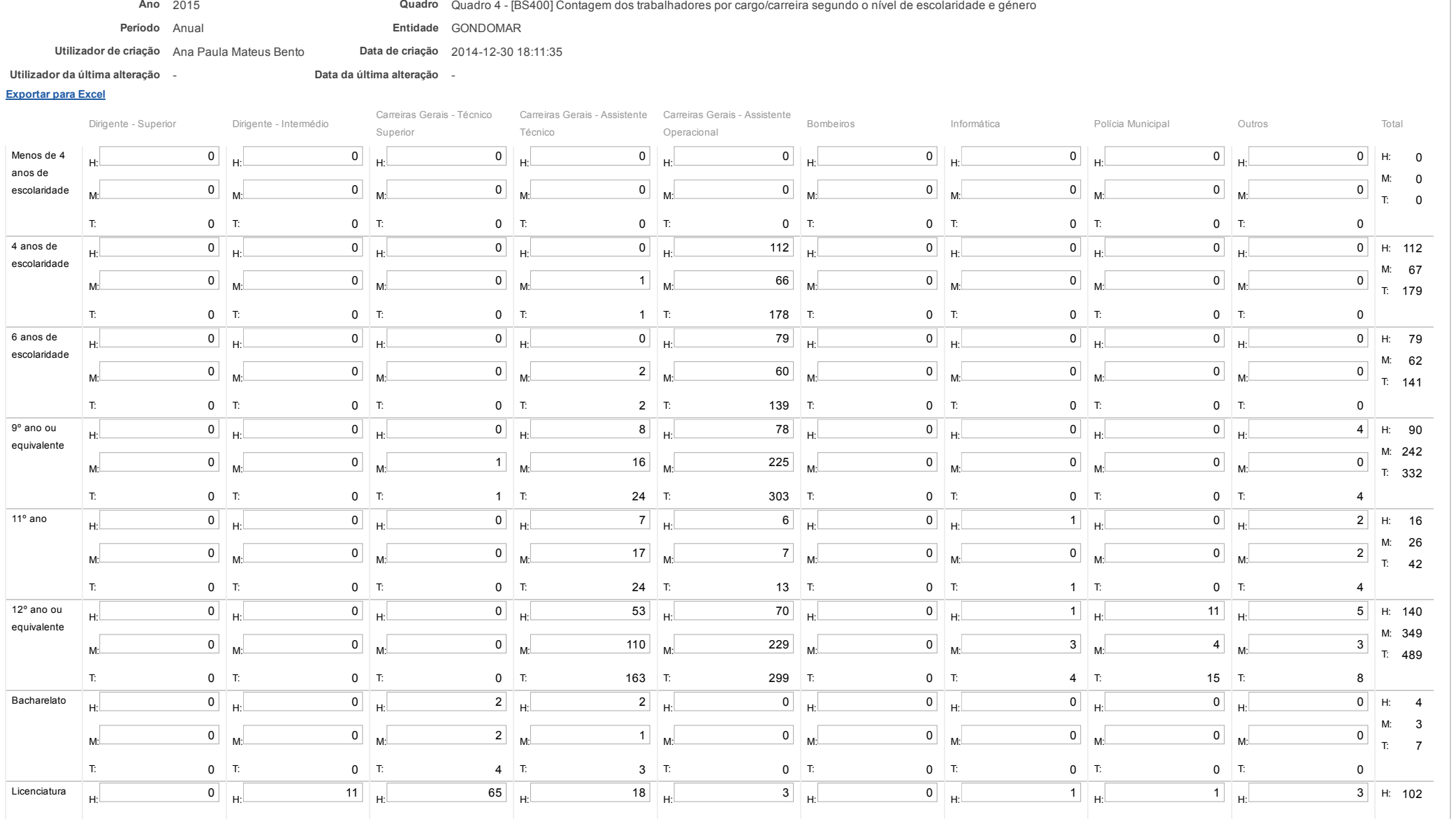

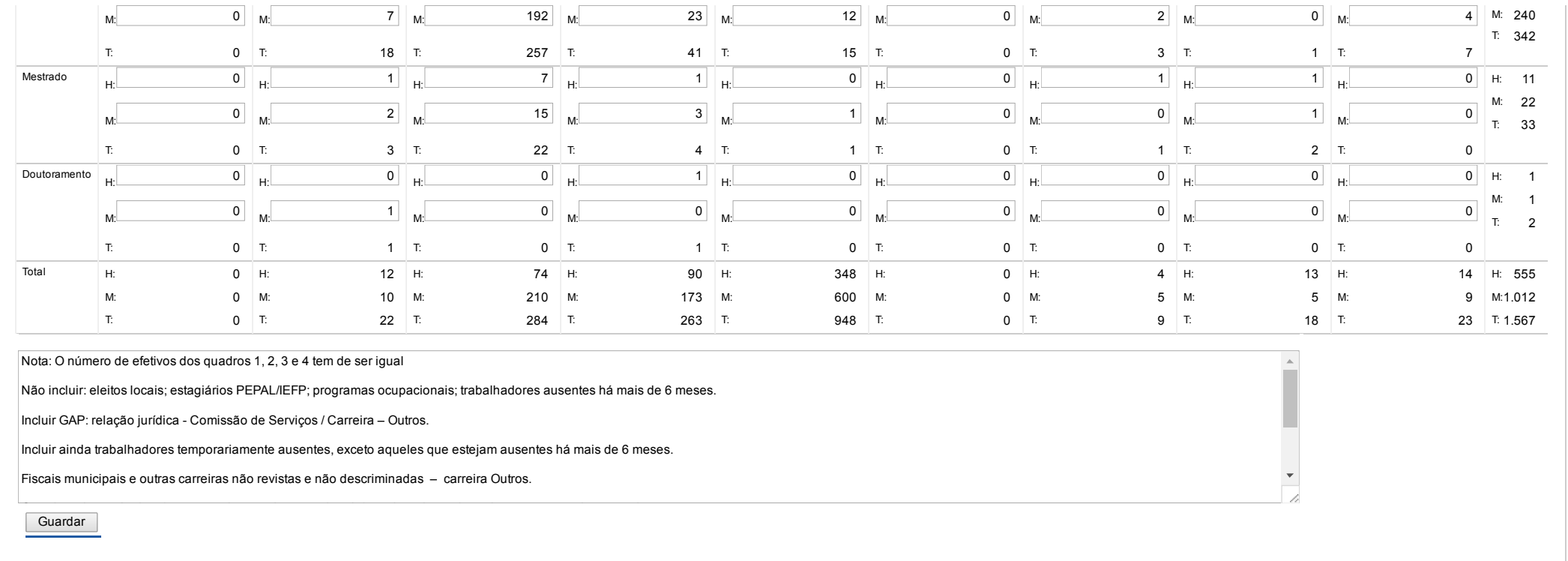

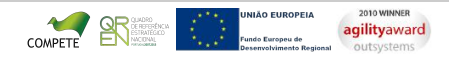

**DGAL DIREÇÃO-GERAL DAS** 

Bem-vindo, DGRH | [Adesão PIN](https://appls.portalautarquico.pt/DGALAplicacoes/AdesaoPIN.aspx) | Alterar Palavra-chave | [Cartão do Cidadão](https://appls.portalautarquico.pt/DGALAplicacoes/Cidadao_Screen.aspx) | Sessão Termina em 29:20 min | [Terminar Sessão](javascript:__doPostBack()

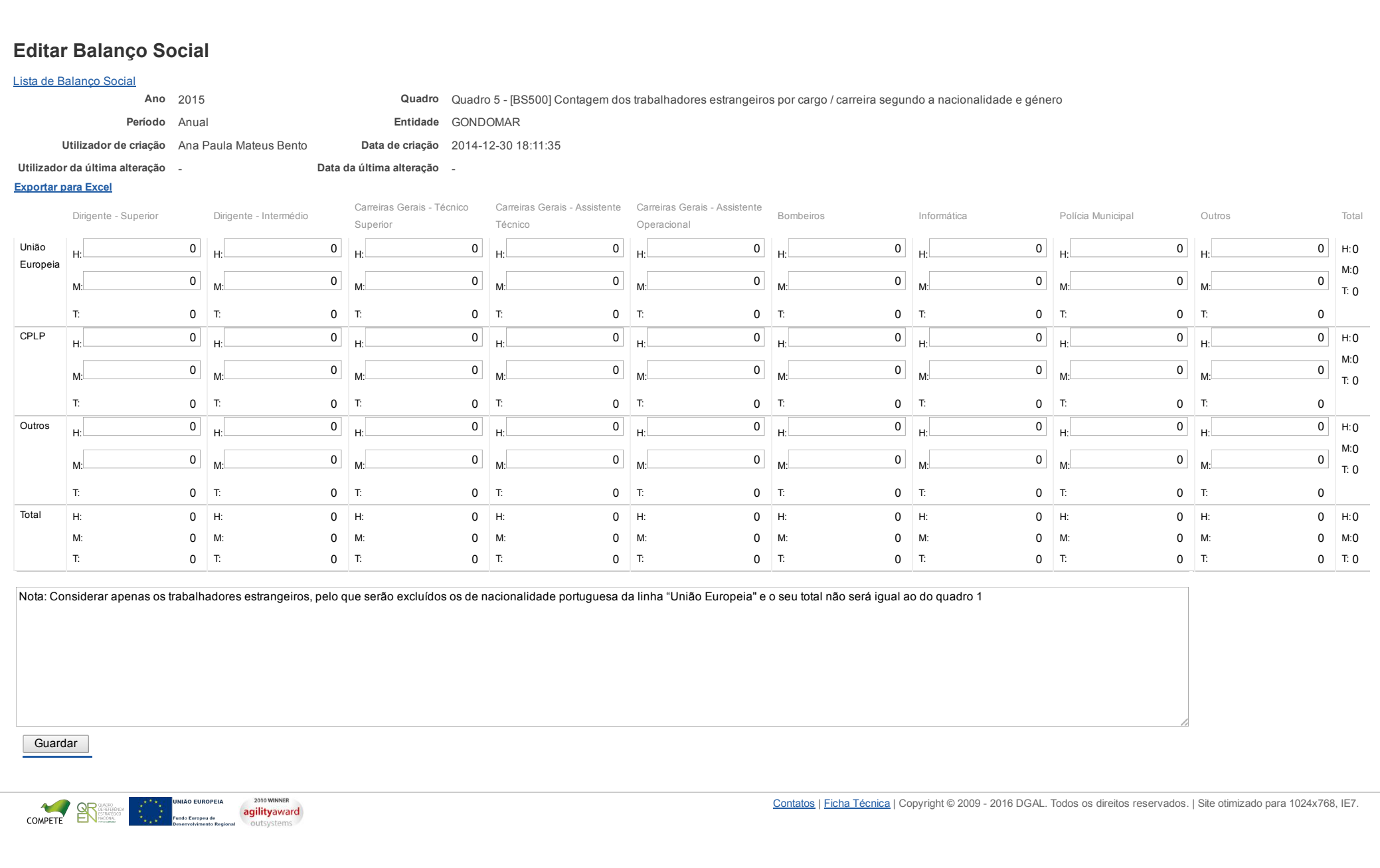

DC<sup>4</sup>

[Controlo do Registo de Inputs](https://appls.portalautarquico.pt/SIIALCentral/Inputs_List.aspx) | [Relatórios](https://appls.portalautarquico.pt/SIIALCentral/VerRelatoriosProducao.aspx)

DIREÇÃO-GERAL DAS<br>AUTARQUIAS LOCAIS

Bem-vindo, DGRH | [Adesão PIN](https://appls.portalautarquico.pt/DGALAplicacoes/AdesaoPIN.aspx) | Alterar Palavra-chave | [Cartão do Cidadão](https://appls.portalautarquico.pt/DGALAplicacoes/Cidadao_Screen.aspx) | Sessão Termina em 28:39 min | [Terminar Sessão](javascript:__doPostBack()

#### https://appls.portalautarquico.pt/SIIALInputs4/Generico\_Edit.aspx?ModoLeitura=False&InputRegistoId=1153812&QuadroId=1022 [Exportar para Excel](javascript:__doPostBack() Editar Balanço Social [Lista de Balanço Social](https://appls.portalautarquico.pt/SIIALInputs4/GenericoForm.aspx?ModoLeitura=False&InputRegistoId=1153812) Ano 2015 Quadro Quadro 6 [BS600] Contagem dos trabalhadores portadores de deficiência por cargo / carreira segundo o escalão etário e género Período Anual **Entidade GONDOMAR** Utilizador de criação Ana Paula Mateus Bento Data de criação 2014-12-30 18:11:35 Utilizador da última alteração Data da última alteração Dirigente Superior Dirigente Intermédio Carreiras Gerais Técnico Superior Carreiras Gerais Assistente Carreiras Gerais Assistente Técnico Operacional Bombeiros Informática Polícia Municipal Outros Total Menos de 20 Anos H: <sup>0</sup>  $M:$  0 T: 0 H: <sup>0</sup>  $M:$  0 T: 0 H: <sup>0</sup>  $M:$  0 T: 0 H: <sup>0</sup>  $M:$  0 T: 0 H: <sup>0</sup>  $M:$  0 T: 0 H: <sup>0</sup>  $M:$  0 T: 0 H: <sup>0</sup>  $M:$  0 T: 0 H: <sup>0</sup>  $M:$  0 T: 0 H: <sup>0</sup>  $M:$  0 T: 0 20-24 H: <sup>0</sup> M: 0 T: 0 H: <sup>0</sup> M: 0 T: 0 H: <sup>0</sup> M: 0 T: 0 H: <sup>0</sup> M: 0 T: 0 H: <sup>0</sup> M: 0 T: 0 H: <sup>0</sup> M: 0 T: 0 H: <sup>0</sup> M: 0 T: 0 H: 0 M: 0 T: 0 H: 0 M: 0 T: 0 2529 H: <sup>0</sup>  $M:$  0 T: 0 H: <sup>0</sup>  $M:$  0 T: 0 H: <sup>0</sup>  $M:$  0 T: 0 H: <sup>0</sup>  $M:$  0 T: 0 <sub>H:</sub> 1  $M:$  0 T:  $\qquad \qquad$  1 H: <sup>0</sup>  $M:$  0 T: 0 H: <sup>0</sup>  $M:$  0 T: 0 H: <sup>0</sup>  $M:$  0 T: 0 H: <sup>0</sup>  $M:$  0 T: 0 3034 H: 0  $M: 0$ T: 0 H: 0  $M: 0$ T: 0 H: 0  $M:$  1 T:  $\sqrt{1}$ H: 0  $M: 0$ T: 0 H: 0  $M: 0$ T: 0 H: 0  $M: 0$ T: 0 H: 0  $M: 0$ T: 0 H: 0  $M: 0$ T: 0 H: 0  $M: 0$ T: 0 3539 H: <sup>0</sup>  $M: 0$ T: 0 H: <sup>0</sup>  $M: 0$ T: 0 H: <sup>0</sup>  $M: 0$ T: 0 H: <sup>0</sup>  $M: 0$ T: 0 H: <u>1988 - 1988 - 1988 - 1988 - 1988 - 1988 - 1988 - 1988 - 1988 - 1988 - 1988 - 1988 - 1988 - 1988 - 1988 - 19</u>  $M: 0$ T:  $\qquad \qquad$  1 H: <sup>0</sup>  $M: 0$ T: 0 H: <sup>0</sup>  $M: 0$ T: 0 H: <sup>0</sup>  $M: 0$ T: 0 H: <sup>0</sup>  $M: 0$ T: 0 4044 H: 0  $M: 0$ T: 0 H: 0  $M: 0$ T: 0 H: 0  $M: 0$ T: 0 H: 0  $M:$  1 T:  $\sqrt{1}$ H: 0  $M: 0$ T: 0 H: 0  $M: 0$ T: 0 H: 0  $M: 0$ T: 0 H: 0  $M:$  0 T: 0 H: 0  $M: 0$ T: 0 4549 H: 0  $M: 0$ T: 0 H: 0  $M: 0$ T: 0 H: 0  $M: 0$ T: 0 H: 0  $M: 0$ T: 0 H: 0  $M:$  1 T:  $\qquad \qquad$  1 H: 0  $M: 0$ T: 0 H: 0  $M: 0$ T: 0 H: 0  $M: 0$ T: 0 H: 0  $M: 0$ T: 0

H:0 M:0 T: 0

H:0 M:0 T: 0

H:1 M:0 T: 1

H:0 M:1 T: 1

H:1 M:0 T: 1

H:0 M:1 T: 1

H:0 M:1 T: 1

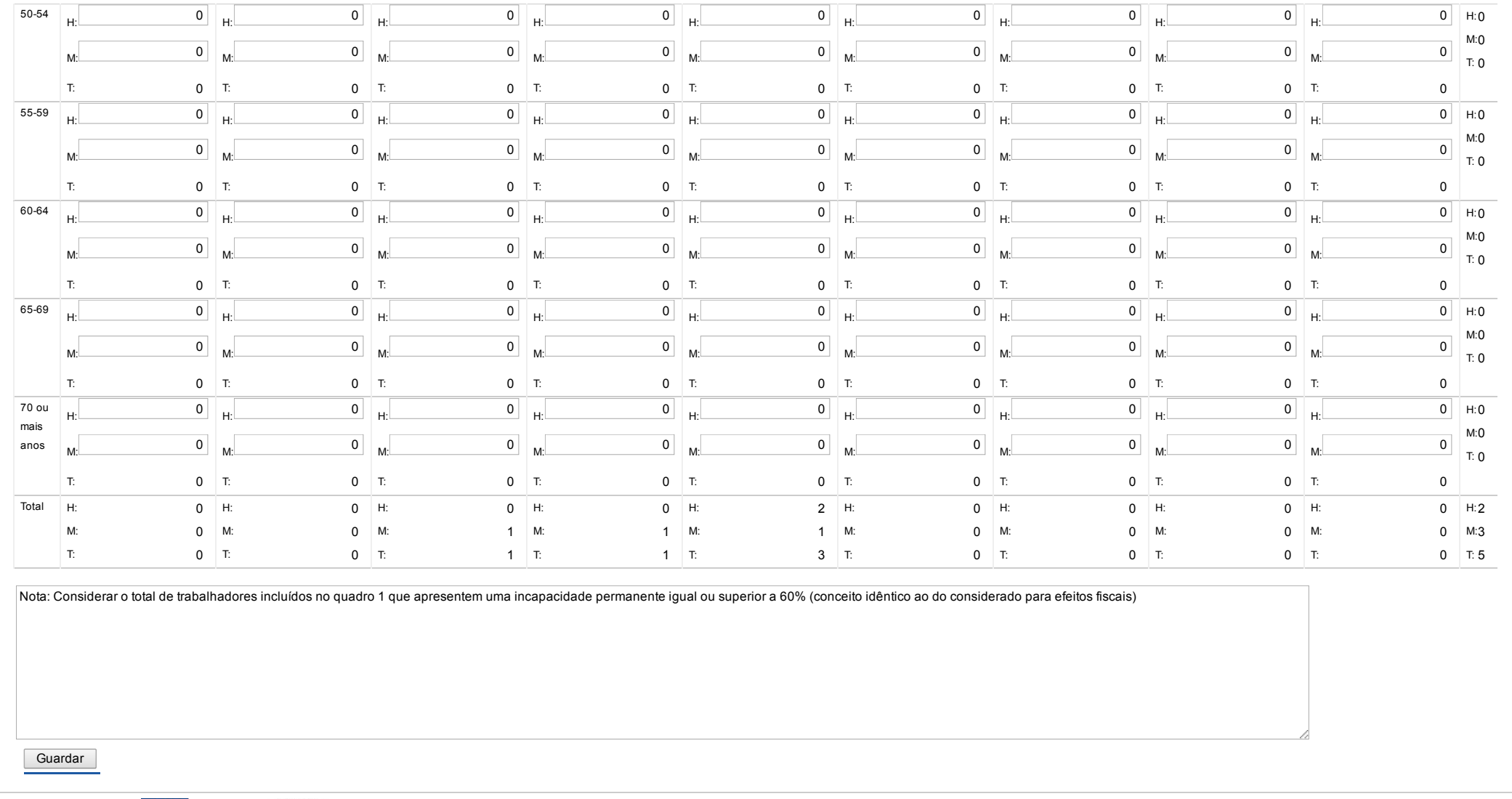

COMPETE CONTRACT COMPETE CONTRACT CONTRACT CONTRACT CONTRACT CONTRACT CONTRACT CONTRACT CONTRACT CONTRACT CONTRACT CONTRACT CONTRACT CONTRACT CONTRACT CONTRACT CONTRACT CONTRACT CONTRACT CONTRACT CONTRACT CONTRACT CONTRACT

Bem-vindo, DGRH | [Adesão PIN](https://appls.portalautarquico.pt/DGALAplicacoes/AdesaoPIN.aspx) | Alterar Palavra-chave | [Cartão do Cidadão](https://appls.portalautarquico.pt/DGALAplicacoes/Cidadao_Screen.aspx) | Sessão Termina em 28:39 min | [Terminar Sessão](javascript:__doPostBack()

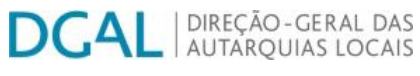

[Controlo do Registo de Inputs](https://appls.portalautarquico.pt/SIIALCentral/Inputs_List.aspx) **[Relatórios](https://appls.portalautarquico.pt/SIIALCentral/VerRelatoriosProducao.aspx)** 

## Editar Balanço Social

#### Lista de Balanco Social

Ano 2015 composito Quadro Quadro 7 - [BS700] Contagem dos trabalhadores admitidos e regressados durante o ano por cargo/carreira segundo o modo de ocupação do posto de trabalho ou modalidade de vinculação e género Período Anual **Entidade GONDOMAR** 

Utilizador de criação Ana Paula Mateus Bento

Utilizador da última alteração - Data da última alteração -

Data de criação 2014-12-30 18:11:35

#### [Exportar para Excel](javascript:__doPostBack()

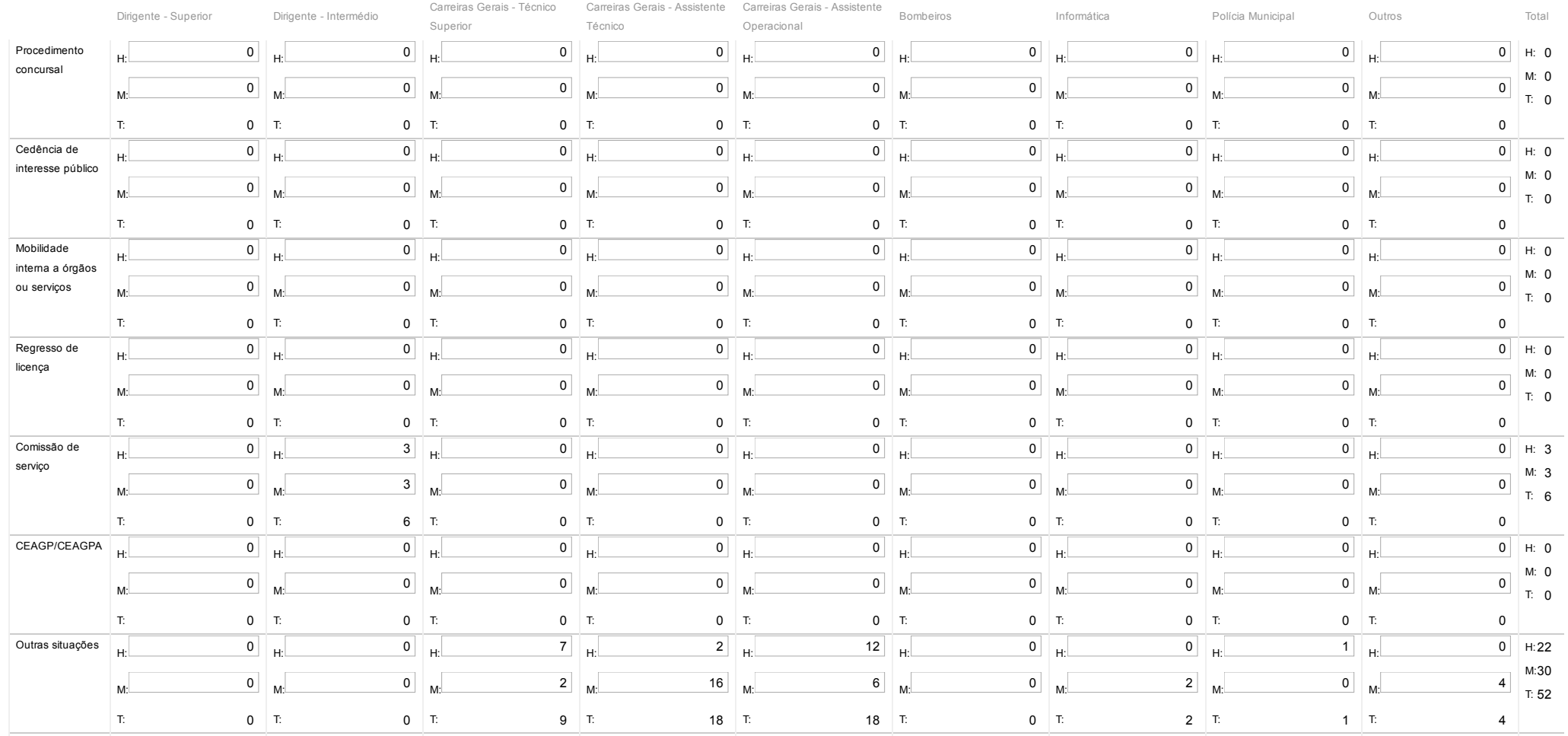

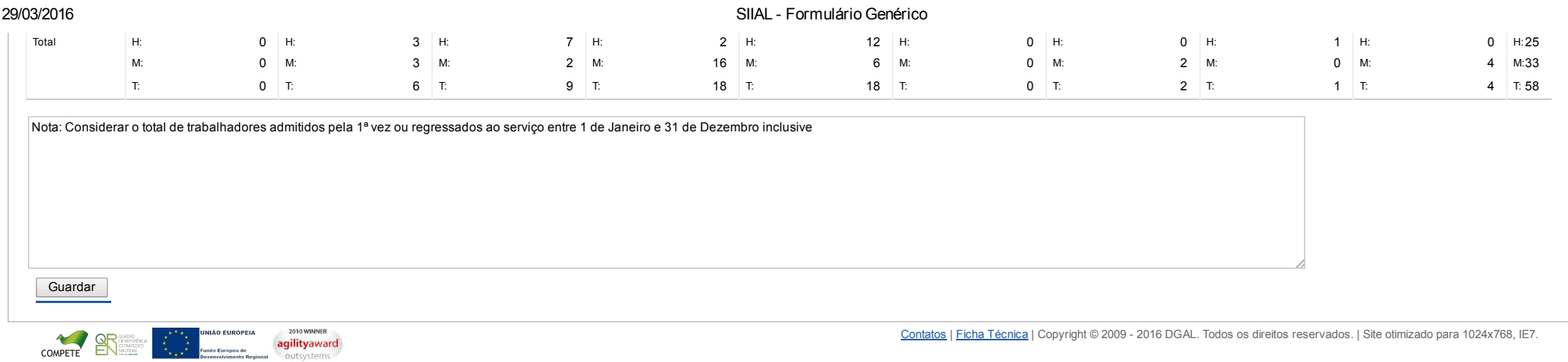

#### Bem-vindo, DGRH | [Adesão PIN](https://appls.portalautarquico.pt/DGALAplicacoes/AdesaoPIN.aspx) | Alterar Palavra-chave | [Cartão do Cidadão](https://appls.portalautarquico.pt/DGALAplicacoes/Cidadao_Screen.aspx) | Sessão Termina em 27:09 min | [Terminar Sessão](javascript:__doPostBack()

## DIREÇÃO - GERAL DAS<br>| AUTARQUIAS LOCAIS D

[Controlo do Registo de Inputs](https://appls.portalautarquico.pt/SIIALCentral/Inputs_List.aspx) **[Relatórios](https://appls.portalautarquico.pt/SIIALCentral/VerRelatoriosProducao.aspx)** 

Editar Balanço Social

#### [Exportar para Excel](javascript:__doPostBack() [Lista de Balanço Social](https://appls.portalautarquico.pt/SIIALInputs4/GenericoForm.aspx?ModoLeitura=False&InputRegistoId=1153812) Ano 2015 Quadro Quadro 8 [BS800] Contagem das saídas de trabalhadores por cargo/carreira segundo o motivo de saída por género Período Anual **Entidade GONDOMAR** Utilizador de criação Ana Paula Mateus Bento **Data de criação** 2014-12-30 18:11:36 Utilizador da última alteração Data da última alteração Dirigente Superior Dirigente Intermédio Carreiras Gerais - Técnico Superior Carreiras Gerais Assistente Carreiras Gerais Assistente Técnico Operacional Bombeiros Informática Polícia Municipal Outros Total Caducidade H: 0  $M: 0$ T: 0 H: <sup>0</sup> M: 0 T: 0 H: <sup>0</sup>  $M: 0$ T: 0 H: <sup>0</sup>  $M: 0$ T: 0 H: 0 M: 0 T: 0 H: 0  $M:$  0 T: 0 H: 0  $M: 0$ T: 0 H: 0  $M: 0$ T: 0 H: <sup>0</sup> M: 0 T: 0 H: 0 M: 0 T: 0 Revogação (mútuo acordo) H: 0  $M: 0$ T: 0 H: <sup>0</sup>  $M: 0$ T: 0 H: <sup>0</sup>  $M: 0$ T: 0 H: <sup>0</sup>  $M: 0$ T: 0 H: 0  $M:$  0 T: 0  $H:$  0  $M:$  0 T: 0  $H:$  0  $M:$  0 T: 0 H: 0  $M: 0$ T: 0 H: <sup>0</sup>  $M: 0$ T: 0 H: 0 M: 0 T: 0 Resolução ou Exoneração (iniciativa do empregador) H: 0 M: 0 T: 0 H: <sup>0</sup> M: 0 T: 0 H: <sup>0</sup>  $M: 0$ T: 0 H: <sup>0</sup>  $M: 0$ T: 0 H: 0 M: 0 T: 0 H: 0  $M: 0$ T: 0 H: 0 M: 0 T: 0 H: 0 M: 0 T: 0 H: <sup>0</sup> M: 0 T: 0  $H: 0$ M: 0 T: 0 Resolução, Denúncia ou Exoneração (iniciativa do trabalhador) H: 0  $M: 0$ T: 0 H: 0  $M: 0$ T: 0 H: <sup>0</sup>  $M: 0$ T: 0 H: <sup>0</sup>  $M: 0$ T: 0 H: 0  $M:$  0 T: 0 H: 0  $M:$  0 T: 0 H: 0  $M: 0$ T: 0 H: 0  $M: 0$ T: 0 H: 0  $M: 0$ T: 0 H: 0 M: 0 T: 0 Sanção disciplinar H: 0  $M:$  0 T: 0 H: 0  $M:$  0 T: 0 H: 0  $M:$  0 T: 0 H: 0  $M:$  0 T: 0 H: <sup>0</sup>  $M:$  0 T: 0 H: <sup>0</sup>  $M:$  0 T: 0 H: 0  $M:$  0 T: 0 H: 0  $M:$  0 T: 0 H: 0  $M:$  0 T: 0 H: 0 M: 0 T: 0 Conclusão sem sucesso do período experiemental H: 0  $M: 0$ T: 0 H: <sup>0</sup> M: 0 T: 0 H: <sup>0</sup>  $M:$  0 T: 0 H: <sup>0</sup>  $M:$  0 T: 0 H: 0 M: 0 T: 0 H: 0  $M:$  0 T: 0 H: 0  $M: 0$ T: 0 H: 0  $M: 0$ T: 0 H: <sup>0</sup> M: 0 T: 0  $H: 0$ M: 0 T: 0 Fim da situação de mobilidade interna H: 0  $M: 0$ T: 0 H: <sup>0</sup>  $M: 0$ T: 0 H: <sup>0</sup>  $M: 0$ T: 0 H: <sup>0</sup>  $M: 0$ T: 0  $H:$  0  $M:$  0 T: 0  $H:$  0  $M:$  0 T: 0  $H:$  0  $M:$  0 T: 0 H: 0  $M: 0$ T: 0 H: <sup>0</sup>  $M: 0$ T: 0  $H: 0$ M: 0 T: 0 Fim da situação de cedência de interesse H: 0 H: <sup>0</sup> H: <sup>0</sup> H: <sup>0</sup> H: <sup>0</sup> H: 0 H: 0 H: 0  $0$  H:  $0$ M: 0

#### https://appls.portalautarquico.pt/SIIALInputs4/Generico\_Edit.aspx?ModoLeitura=False&InputRegistoId=1153812&QuadroId=1024 1/2

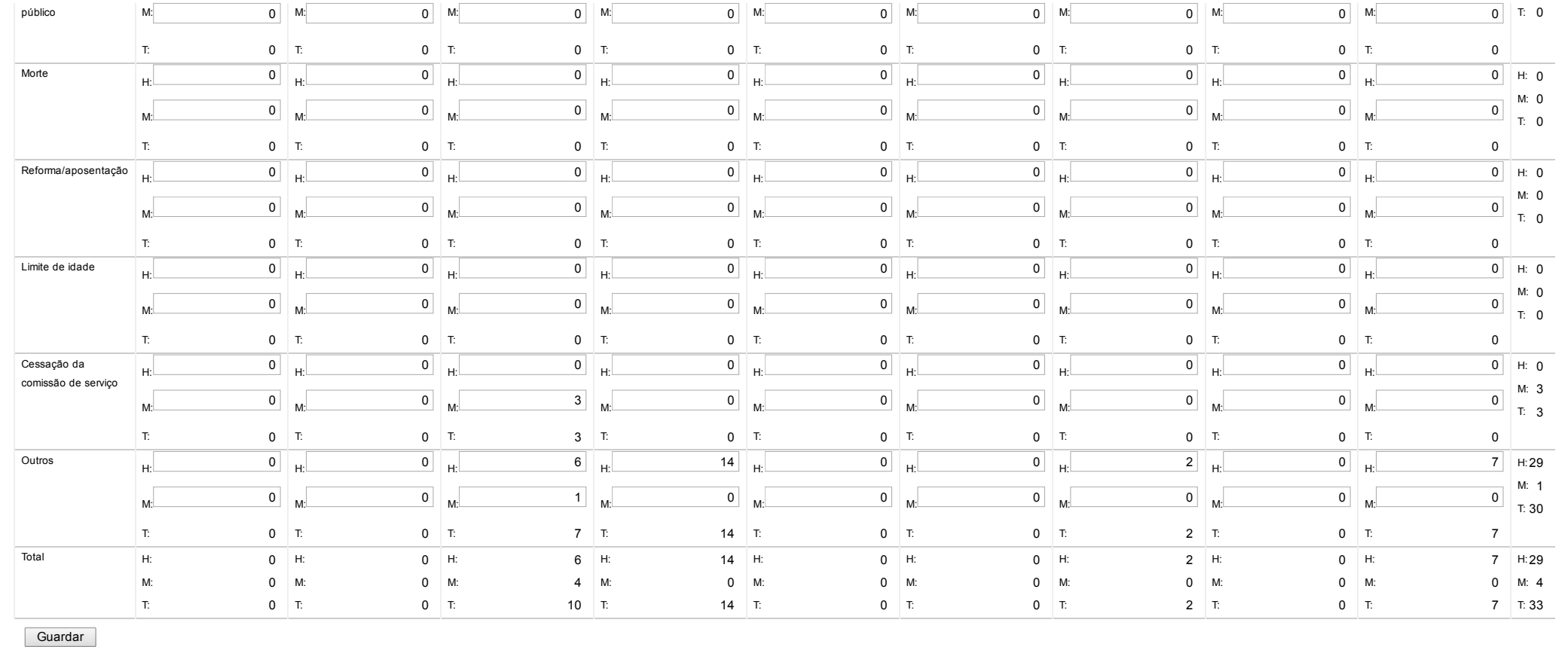

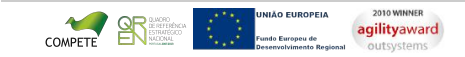

**DGAL DIREÇÃO-GERAL DAS** 

[Controlo do Registo de Inputs](https://appls.portalautarquico.pt/SIIALCentral/Inputs_List.aspx) <sup>"</sup> [Relatórios](https://appls.portalautarquico.pt/SIIALCentral/VerRelatoriosProducao.aspx)

### 22/03/2016 SIIAL Formulário Genérico

Bem-vindo, DGRH | [Adesão PIN](https://appls.portalautarquico.pt/DGALAplicacoes/AdesaoPIN.aspx) | Alterar Palavra-chave | [Cartão do Cidadão](https://appls.portalautarquico.pt/DGALAplicacoes/Cidadao_Screen.aspx) | Sessão Termina em 29:59 min | [Terminar Sessão](javascript:__doPostBack()

Formulário gravado com sucesso

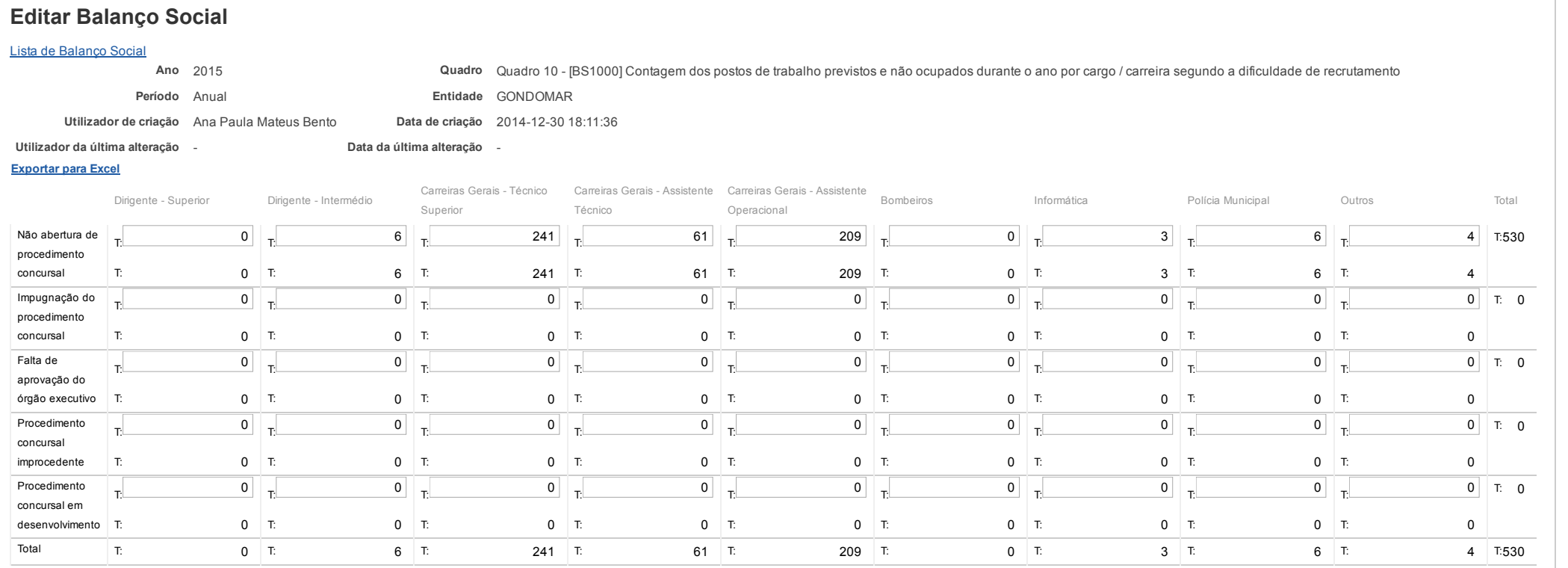

**Guardar** 

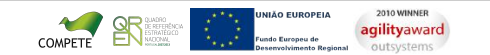

DC

#### Bem-vindo, DGRH | [Adesão PIN](https://appls.portalautarquico.pt/DGALAplicacoes/AdesaoPIN.aspx) | Alterar Palavra-chave | [Cartão do Cidadão](https://appls.portalautarquico.pt/DGALAplicacoes/Cidadao_Screen.aspx) | Sessão Termina em 29:59 min | [Terminar Sessão](javascript:__doPostBack()

# Editar Balanço Social

[Controlo do Registo de Inputs](https://appls.portalautarquico.pt/SIIALCentral/Inputs_List.aspx) | [Relatórios](https://appls.portalautarquico.pt/SIIALCentral/VerRelatoriosProducao.aspx) |

**AL** DIREÇÃO-GERAL DAS

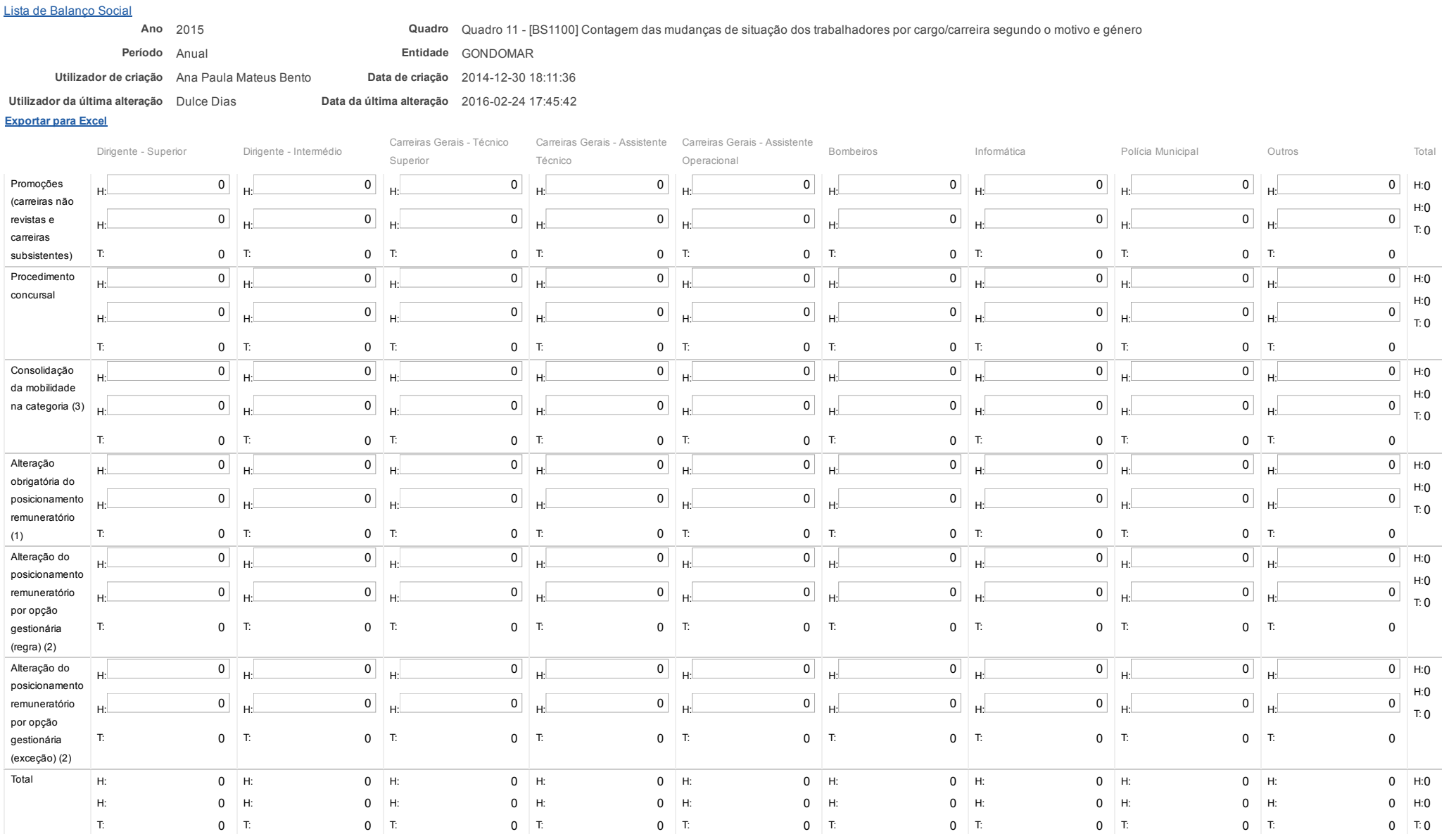

https://appls.portalautarquico.pt/SIIALInputs4/Generico Edit.aspx?ModoLeitura=False&InputRegistoId=1153812&QuadroId=1026

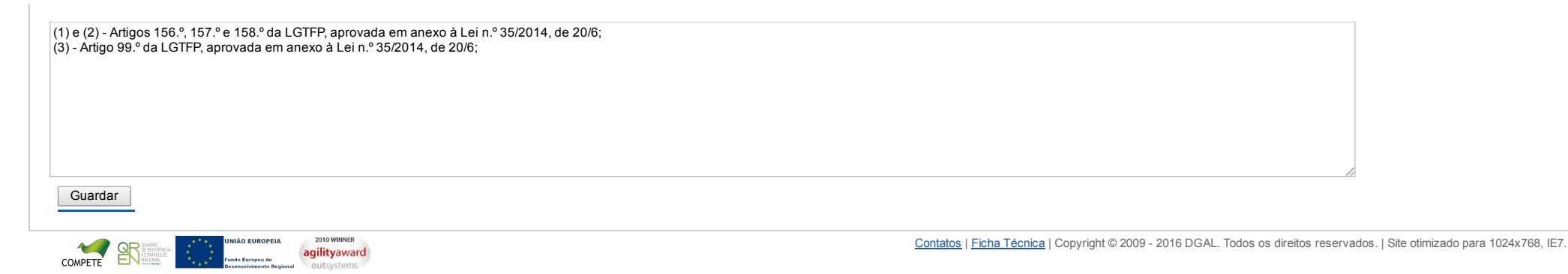

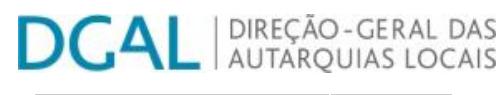

Bem-vindo, DGRH | [Adesão PIN](https://appls.portalautarquico.pt/DGALAplicacoes/AdesaoPIN.aspx) | Alterar Palavra-chave | [Cartão do Cidadão](https://appls.portalautarquico.pt/DGALAplicacoes/Cidadao_Screen.aspx) | Sessão Termina em 29:19 min | [Terminar Sessão](javascript:__doPostBack()

## Editar Balanço Social

### [Lista de Balanço Social](https://appls.portalautarquico.pt/SIIALInputs4/GenericoForm.aspx?ModoLeitura=False&InputRegistoId=1153812)

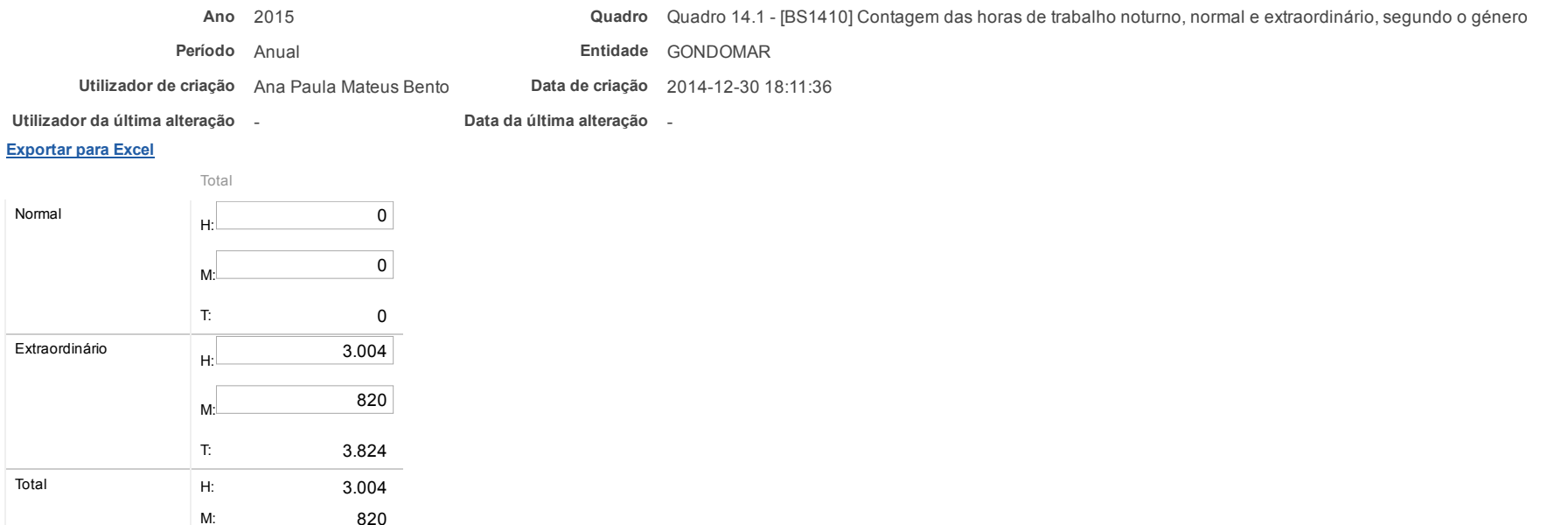

Este quadro refere-se apenas a trabalho noturno. Para o preenchimento da coluna "trabalho noturno extraordinário" neste quadro deve-se considerar o trabalho extraordinário efetuado em dias normais e em dias de

Guardar

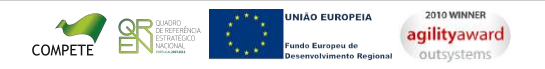

descanso semanal obrigatório, complementar e feriados.

T: 3.824

[Contatos](https://appls.portalautarquico.pt/DGALAplicacoes/Contactos.aspx) | [Ficha Técnica](https://appls.portalautarquico.pt/DGALAplicacoes/FichaTecnica.aspx) | Copyright © 2009 2016 DGAL. Todos os direitos reservados. | Site otimizado para 1024x768, IE7.

Considerar o total de horas efetuadas pelos trabalhadores do serviço entre 1 de janeiro e 31 de dezembro, nas situações identificadas.

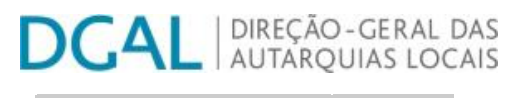

Bem-vindo, DGRH | [Adesão PIN](https://appls.portalautarquico.pt/DGALAplicacoes/AdesaoPIN.aspx) | Alterar Palavra-chave | [Cartão do Cidadão](https://appls.portalautarquico.pt/DGALAplicacoes/Cidadao_Screen.aspx) | Sessão Termina em 30:00 min | [Terminar Sessão](javascript:__doPostBack()

## Editar Balanço Social

## [Lista de Balanço Social](https://appls.portalautarquico.pt/SIIALInputs4/GenericoForm.aspx?ModoLeitura=False&InputRegistoId=1153812)

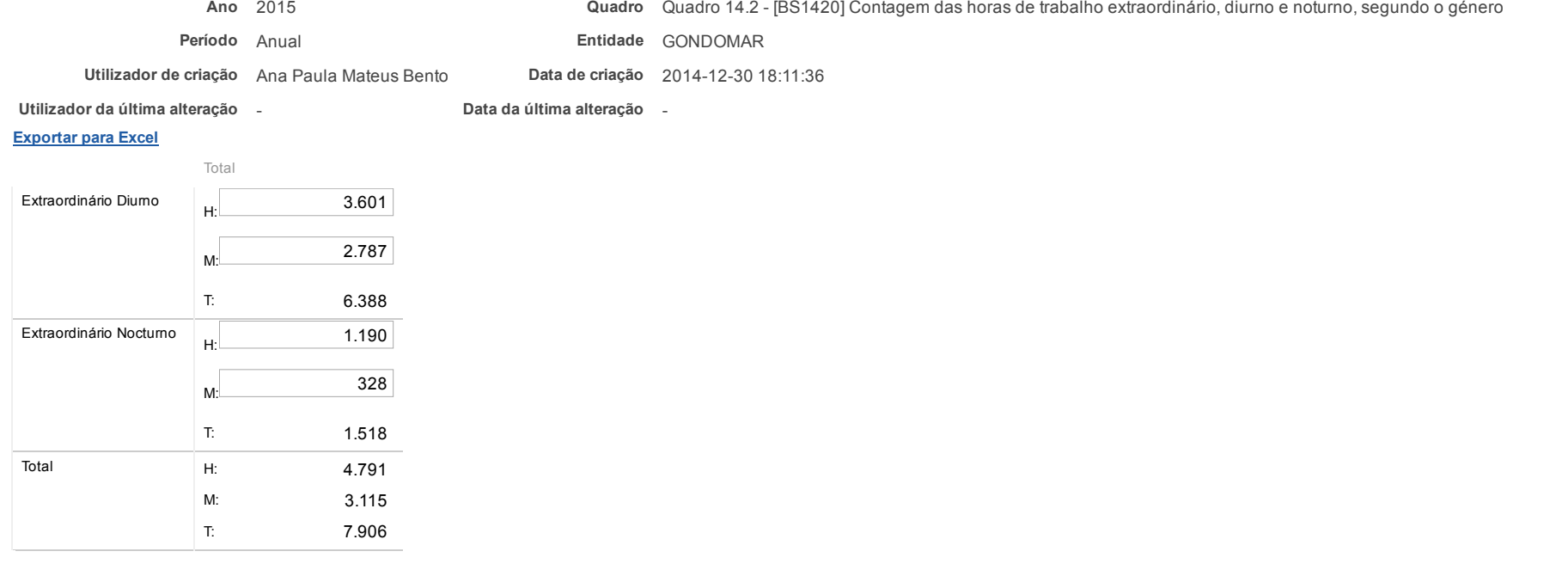

Considerar o total de horas suplementares/extraordinárias efetuadas pelos trabalhadores do serviço entre 1 de janeiro e 31 de dezembro, nas situações identificadas; O trabalho extraordinário diurno e noturno só comtempla o trabalho extraordinário efetuado em dias normais de trabalho

Guardar

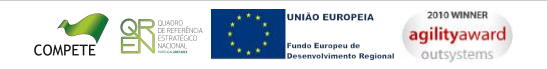

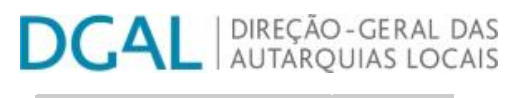

Bem-vindo, DGRH | [Adesão PIN](https://appls.portalautarquico.pt/DGALAplicacoes/AdesaoPIN.aspx) | Alterar Palavra-chave | [Cartão do Cidadão](https://appls.portalautarquico.pt/DGALAplicacoes/Cidadao_Screen.aspx) | Sessão Termina em 30:00 min | [Terminar Sessão](javascript:__doPostBack()

## Editar Balanço Social

### [Lista de Balanço Social](https://appls.portalautarquico.pt/SIIALInputs4/GenericoForm.aspx?ModoLeitura=False&InputRegistoId=1153812)

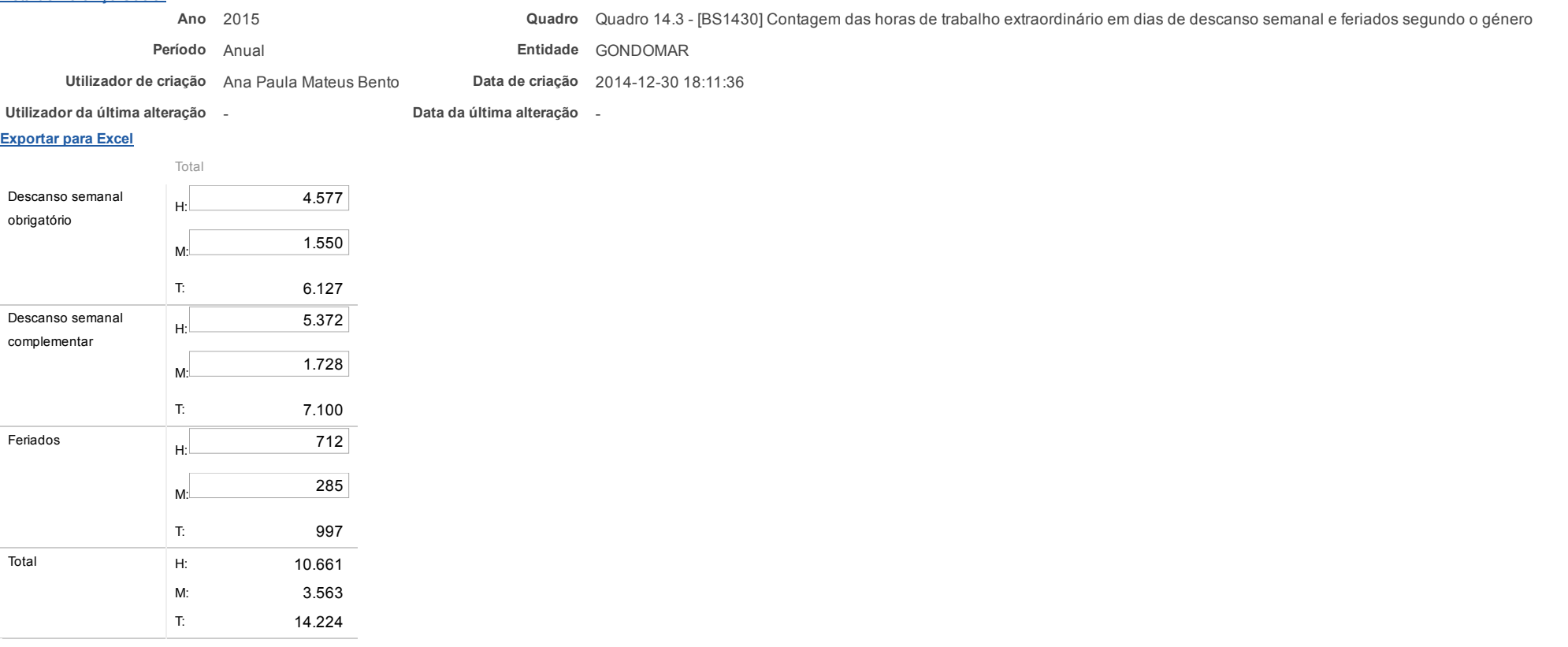

Este quadro comtempla apenas o trabalho extraordinário em dias de descanso semanal obrigatório, complementar e feriados

#### Guardar

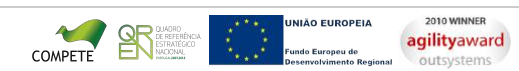

Bem-vindo, DGRH | [Adesão PIN](https://appls.portalautarquico.pt/DGALAplicacoes/AdesaoPIN.aspx) | Alterar Palavra-chave | [Cartão do Cidadão](https://appls.portalautarquico.pt/DGALAplicacoes/Cidadao_Screen.aspx) | Sessão Termina em 29:39 min | [Terminar Sessão](javascript:__doPostBack()

[Controlo do Registo de Inputs](https://appls.portalautarquico.pt/SIIALCentral/Inputs_List.aspx) **[Relatórios](https://appls.portalautarquico.pt/SIIALCentral/VerRelatoriosProducao.aspx)** 

**DGAL** AUTARQUIAS LOCAIS

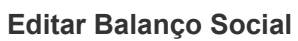

## [Lista de Balanço Social](https://appls.portalautarquico.pt/SIIALInputs4/GenericoForm.aspx?ModoLeitura=False&InputRegistoId=1153812)

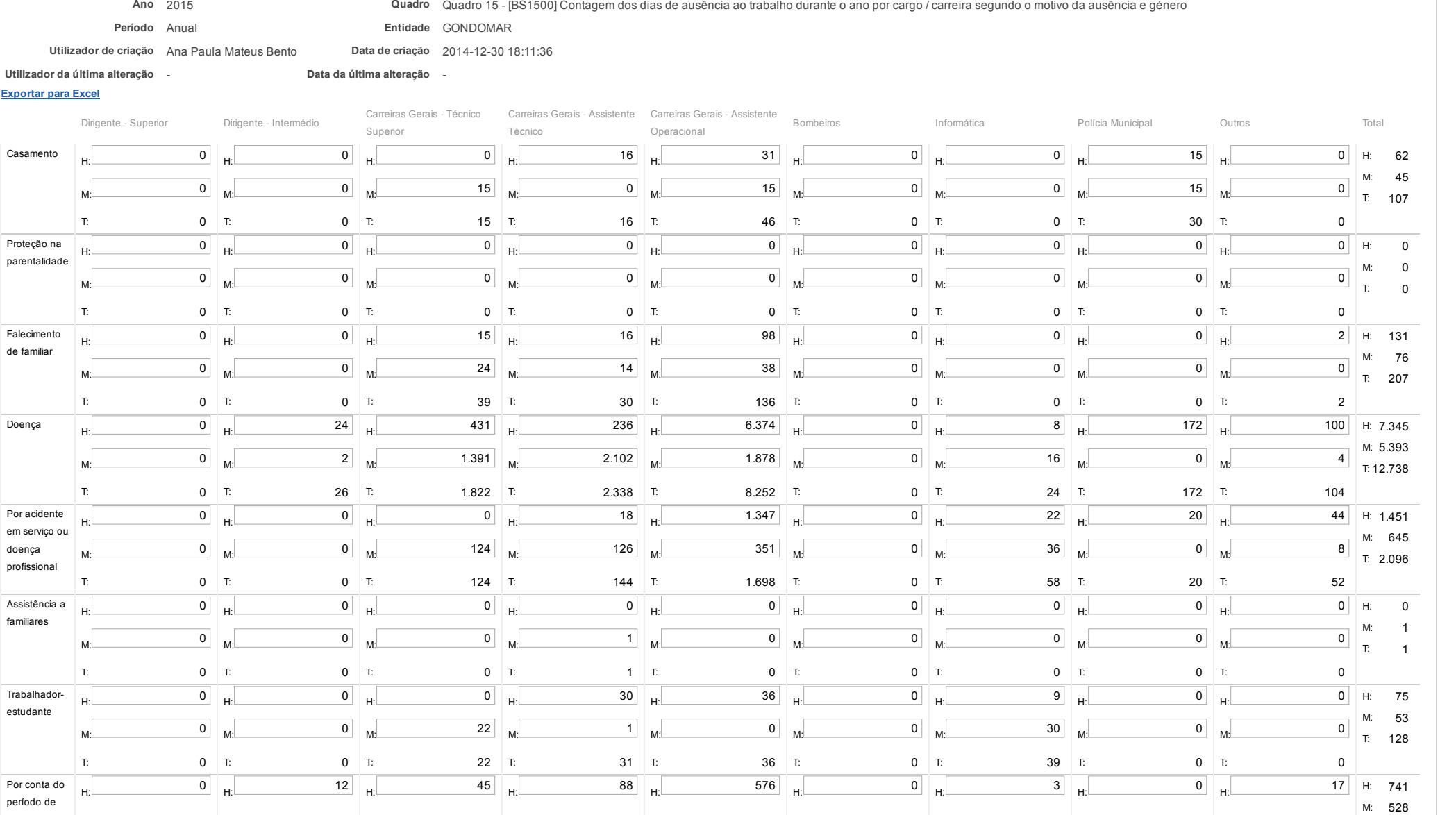

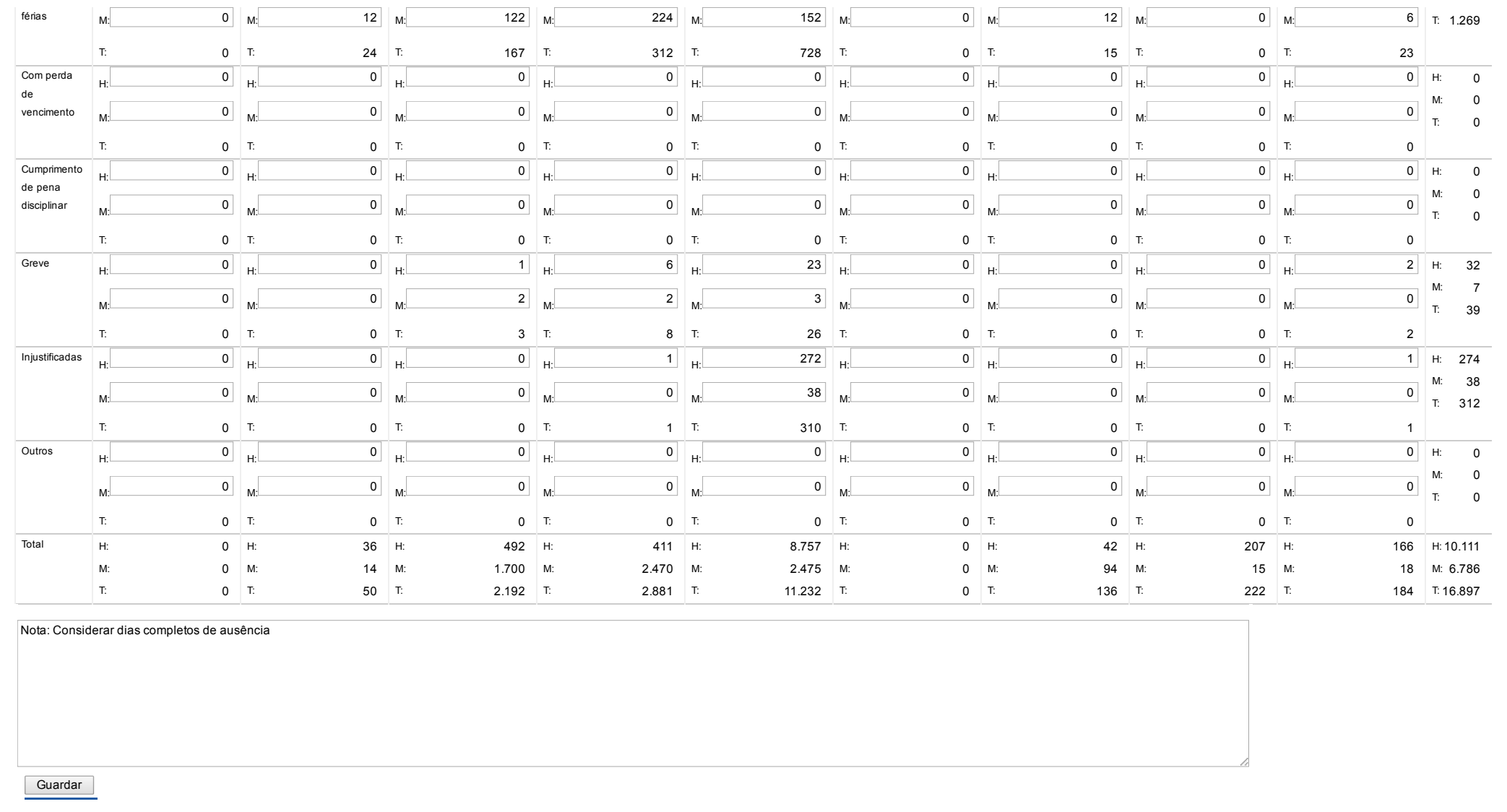

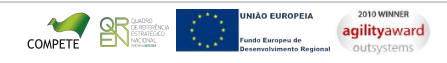

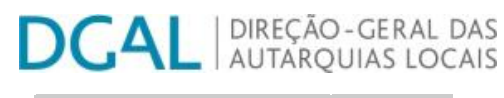

Bem-vindo, DGRH | [Adesão PIN](https://appls.portalautarquico.pt/DGALAplicacoes/AdesaoPIN.aspx) | Alterar Palavra-chave | [Cartão do Cidadão](https://appls.portalautarquico.pt/DGALAplicacoes/Cidadao_Screen.aspx) | Sessão Termina em 29:20 min | [Terminar Sessão](javascript:__doPostBack()

## Editar Balanço Social

### [Lista de Balanço Social](https://appls.portalautarquico.pt/SIIALInputs4/GenericoForm.aspx?ModoLeitura=False&InputRegistoId=1153812)

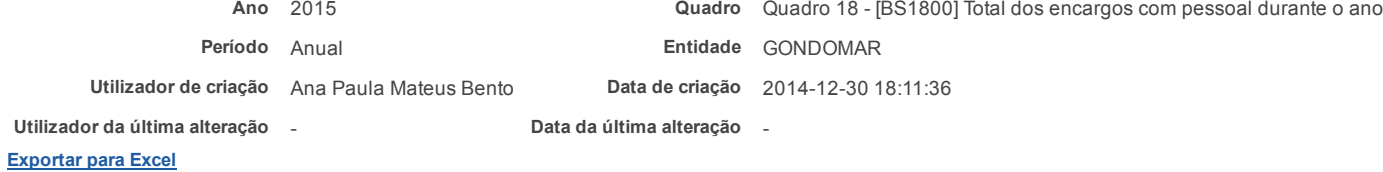

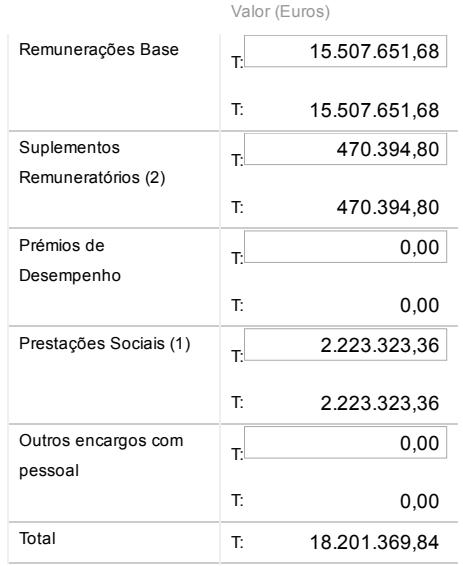

#### Notas: Remuneração base inclui os subsídios de férias e de Natal

(1) O valor das prestações sociais é igual ao total do quadro 18.2; (2) O valor dos suplementos remuneratórios é igual ao total do quadro 18.1.

Guardar

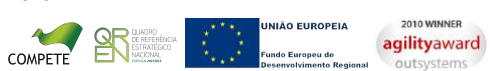

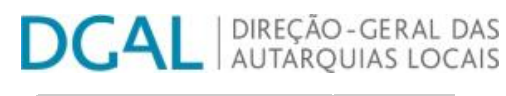

Bem-vindo, DGRH | [Adesão PIN](https://appls.portalautarquico.pt/DGALAplicacoes/AdesaoPIN.aspx) | Alterar Palavra-chave | [Cartão do Cidadão](https://appls.portalautarquico.pt/DGALAplicacoes/Cidadao_Screen.aspx) | Sessão Termina em 28:29 min | [Terminar Sessão](javascript:__doPostBack()

## Editar Balanço Social

### [Lista de Balanço Social](https://appls.portalautarquico.pt/SIIALInputs4/GenericoForm.aspx?ModoLeitura=False&InputRegistoId=1153812)

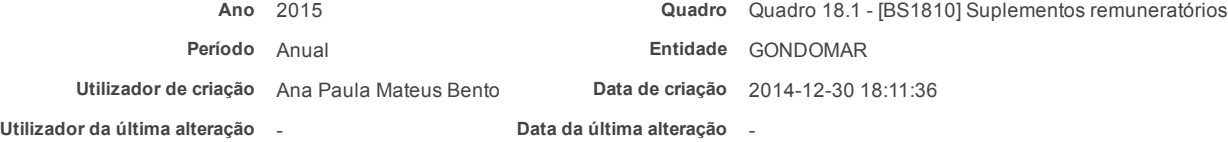

#### [Exportar para Excel](javascript:__doPostBack()

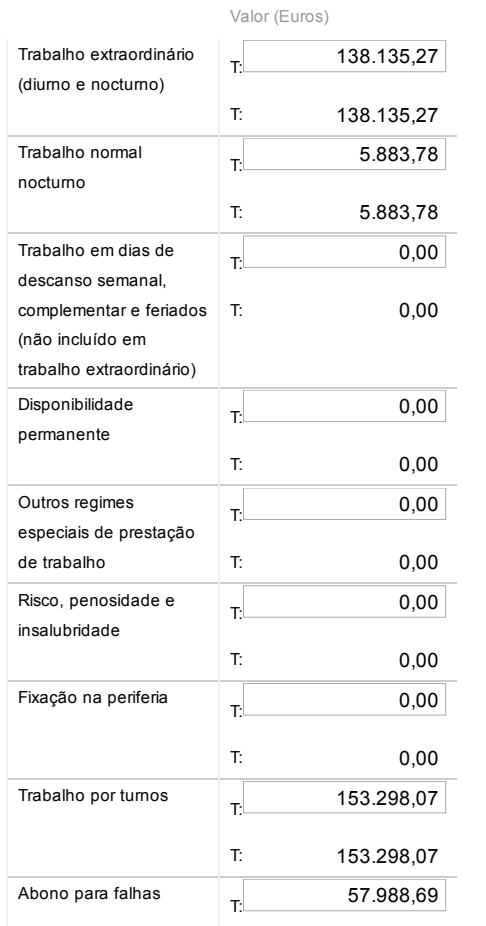

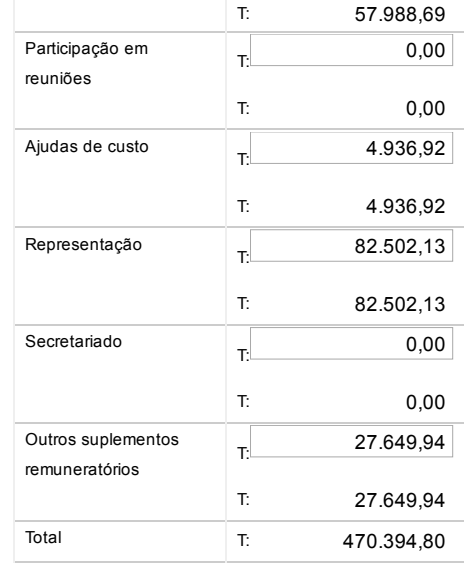

Nota: O valor dos suplementos remuneratórios no quadro 18 e o total do quadro 18.1 não podem ser diferentes.

## Guardar

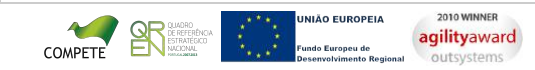

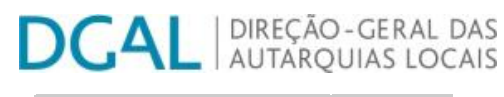

Bem-vindo, DGRH | [Adesão PIN](https://appls.portalautarquico.pt/DGALAplicacoes/AdesaoPIN.aspx) | Alterar Palavra-chave | [Cartão do Cidadão](https://appls.portalautarquico.pt/DGALAplicacoes/Cidadao_Screen.aspx) | Sessão Termina em 26:59 min | [Terminar Sessão](javascript:__doPostBack()

## Editar Balanço Social

### [Lista de Balanço Social](https://appls.portalautarquico.pt/SIIALInputs4/GenericoForm.aspx?ModoLeitura=False&InputRegistoId=1153812)

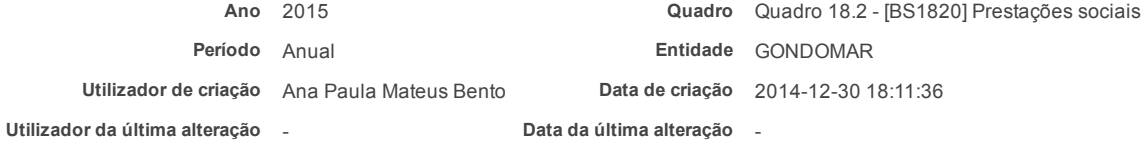

#### [Exportar para Excel](javascript:__doPostBack()

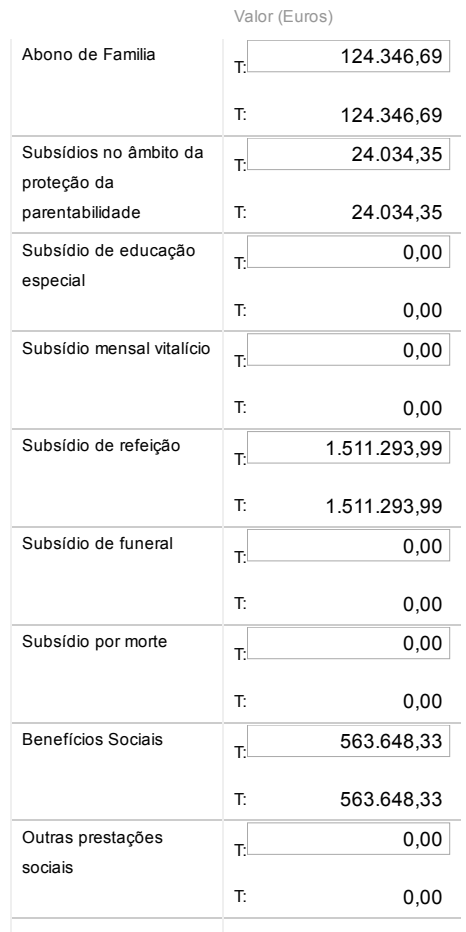

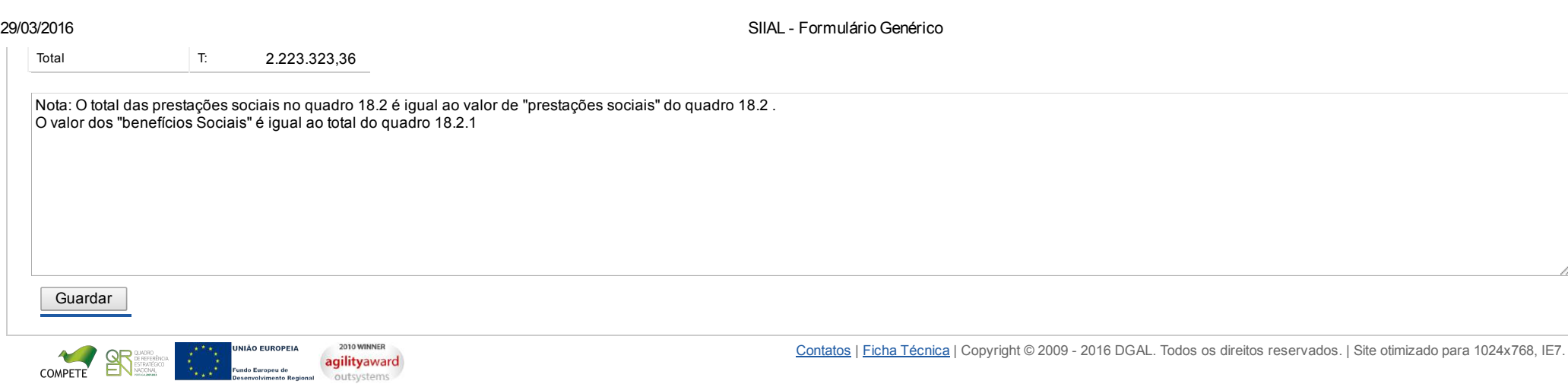

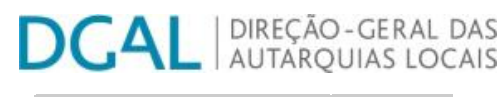

Bem-vindo, DGRH | [Adesão PIN](https://appls.portalautarquico.pt/DGALAplicacoes/AdesaoPIN.aspx) | Alterar Palavra-chave | [Cartão do Cidadão](https://appls.portalautarquico.pt/DGALAplicacoes/Cidadao_Screen.aspx) | Sessão Termina em 29:50 min | [Terminar Sessão](javascript:__doPostBack()

## Editar Balanço Social

### [Lista de Balanço Social](https://appls.portalautarquico.pt/SIIALInputs4/GenericoForm.aspx?ModoLeitura=False&InputRegistoId=1153812)

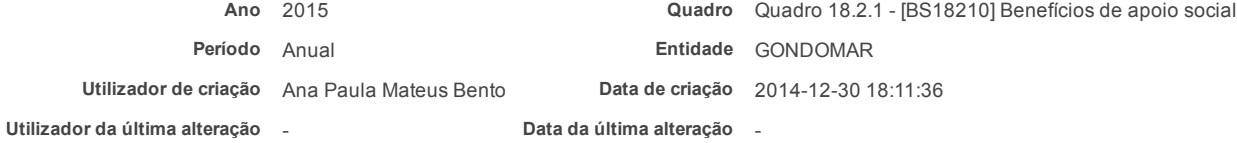

#### [Exportar para Excel](javascript:__doPostBack()

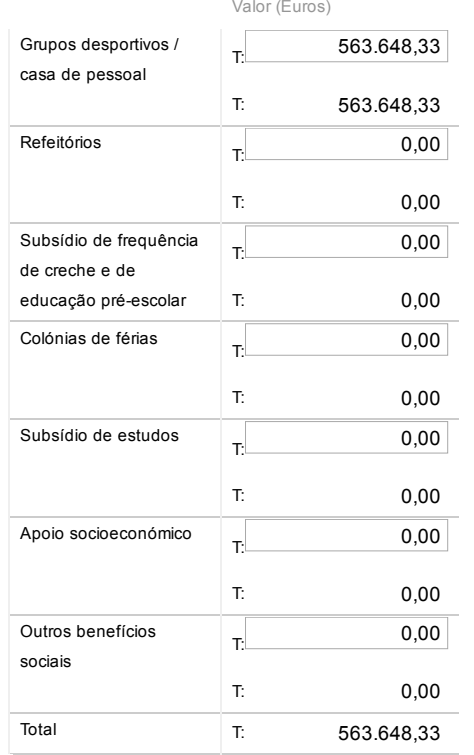

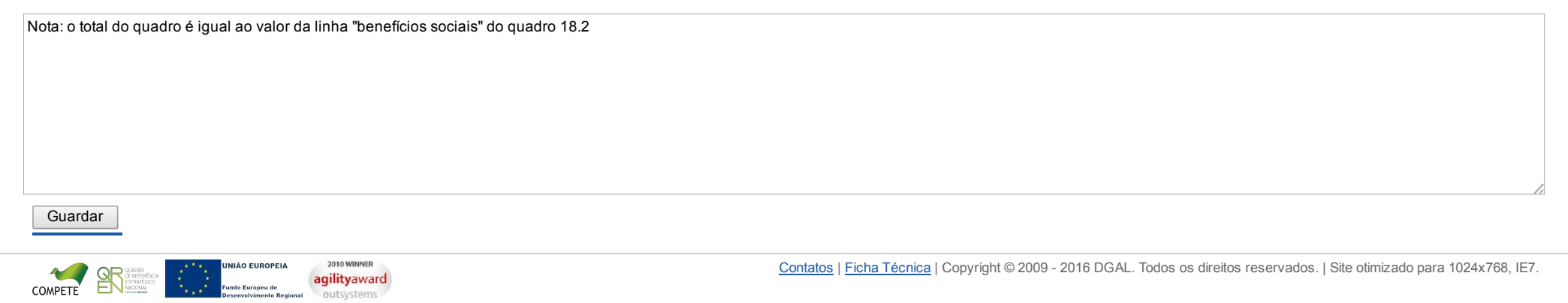

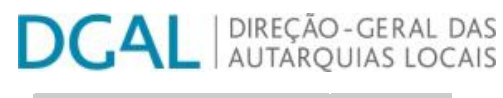

Bem-vindo, DGRH | [Adesão PIN](https://appls.portalautarquico.pt/DGALAplicacoes/AdesaoPIN.aspx) | Alterar Palavra-chave | [Cartão do Cidadão](https://appls.portalautarquico.pt/DGALAplicacoes/Cidadao_Screen.aspx) | Sessão Termina em 30:00 min | [Terminar Sessão](javascript:__doPostBack()

## Editar Balanço Social

### [Lista de Balanço Social](https://appls.portalautarquico.pt/SIIALInputs4/GenericoForm.aspx?ModoLeitura=False&InputRegistoId=1153812)

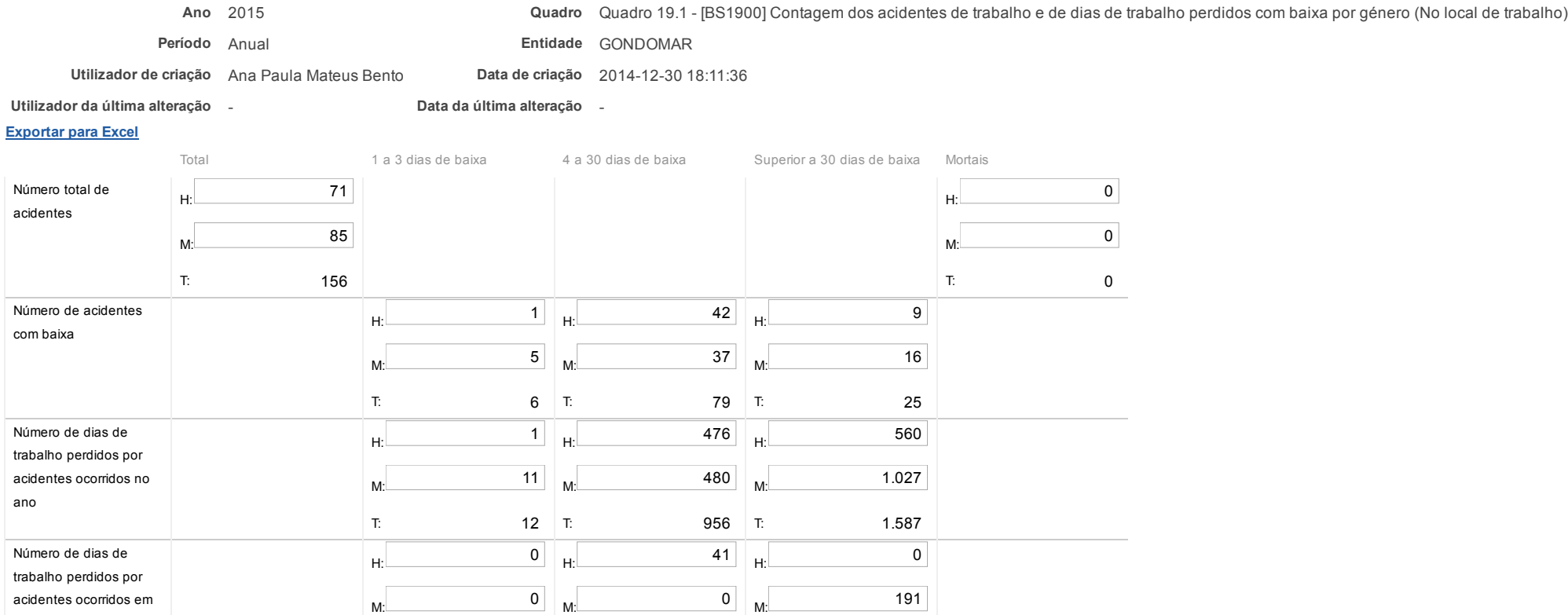

T: 191

Notas:

anos anteriores

O Nº total de acidentes refere-se ao total de ocorrências, com baixa, sem baixa e mortais.

T: 0

 $0$  T: 41 T:

Guardar

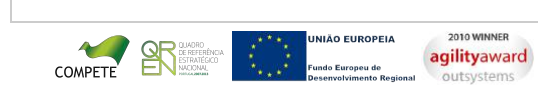

412

42

H: <sup>0</sup>

M: 42

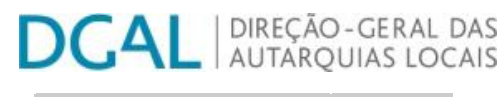

[Controlo do Registo de Inputs](https://appls.portalautarquico.pt/SIIALCentral/Inputs_List.aspx) [Relatórios](https://appls.portalautarquico.pt/SIIALCentral/VerRelatoriosProducao.aspx)

Bem-vindo, DGRH | [Adesão PIN](https://appls.portalautarquico.pt/DGALAplicacoes/AdesaoPIN.aspx) | Alterar Palavra-chave | [Cartão do Cidadão](https://appls.portalautarquico.pt/DGALAplicacoes/Cidadao_Screen.aspx) | Sessão Termina em 29:09 min | [Terminar Sessão](javascript:__doPostBack()

## Editar Balanço Social

### [Lista de Balanço Social](https://appls.portalautarquico.pt/SIIALInputs4/GenericoForm.aspx?ModoLeitura=False&InputRegistoId=1153812)

Número de dias de trabalho perdidos por acidentes ocorridos em anos anteriores

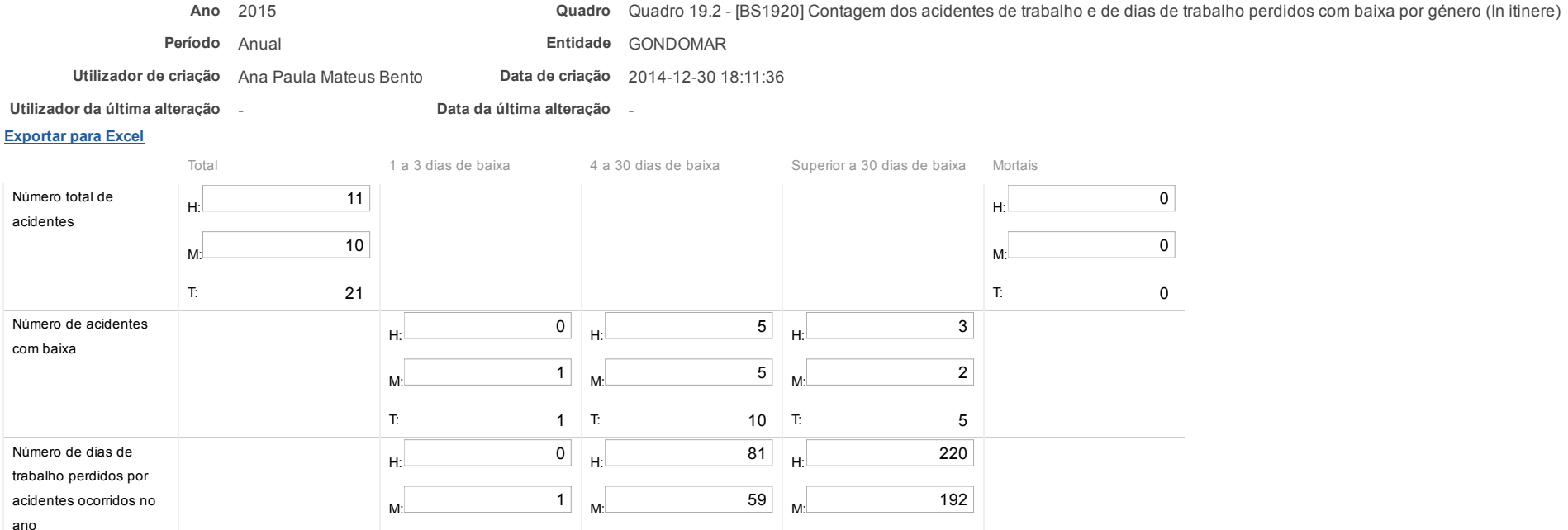

1 T:  $140$  T:

<sub>H:</sub> 12

M: 0  $0$  T: 12 T:

Nota: O Nº total de acidentes refere-se ao total de ocorrências, com baixa, sem baixa e mortais.

T:  $\qquad \qquad$  1

H: <sup>0</sup>

M: 0

T: 0

Guardar

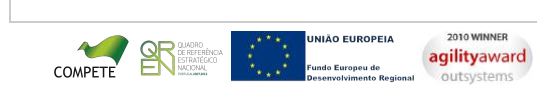

| [Terminar Sessão](javascript:__doPostBack()

Bem-vindo, DGRH | [Adesão PIN](https://appls.portalautarquico.pt/DGALAplicacoes/AdesaoPIN.aspx) | Alterar Palavra[chave | Cartão do Cidadão | Sessão Termina em 29](https://appls.portalautarquico.pt/DGALAplicacoes/ChangePassword2.aspx):40 min

[Controlo do Registo de Inputs](https://appls.portalautarquico.pt/SIIALCentral/Inputs_List.aspx) **[Relatórios](https://appls.portalautarquico.pt/SIIALCentral/VerRelatoriosProducao.aspx)** 

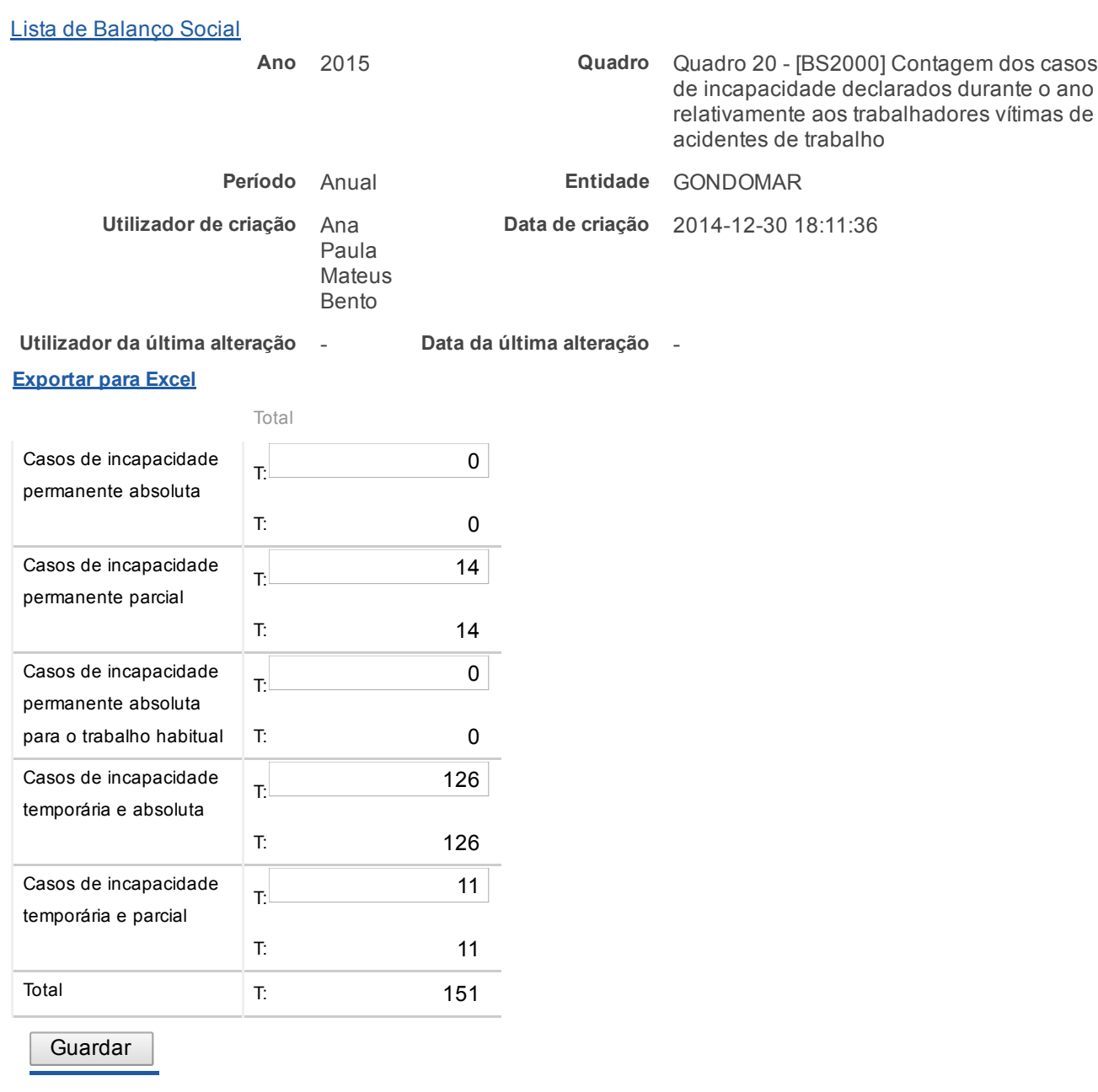

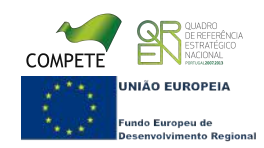

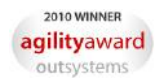

29/03/2016 SIIAL Balanço Social

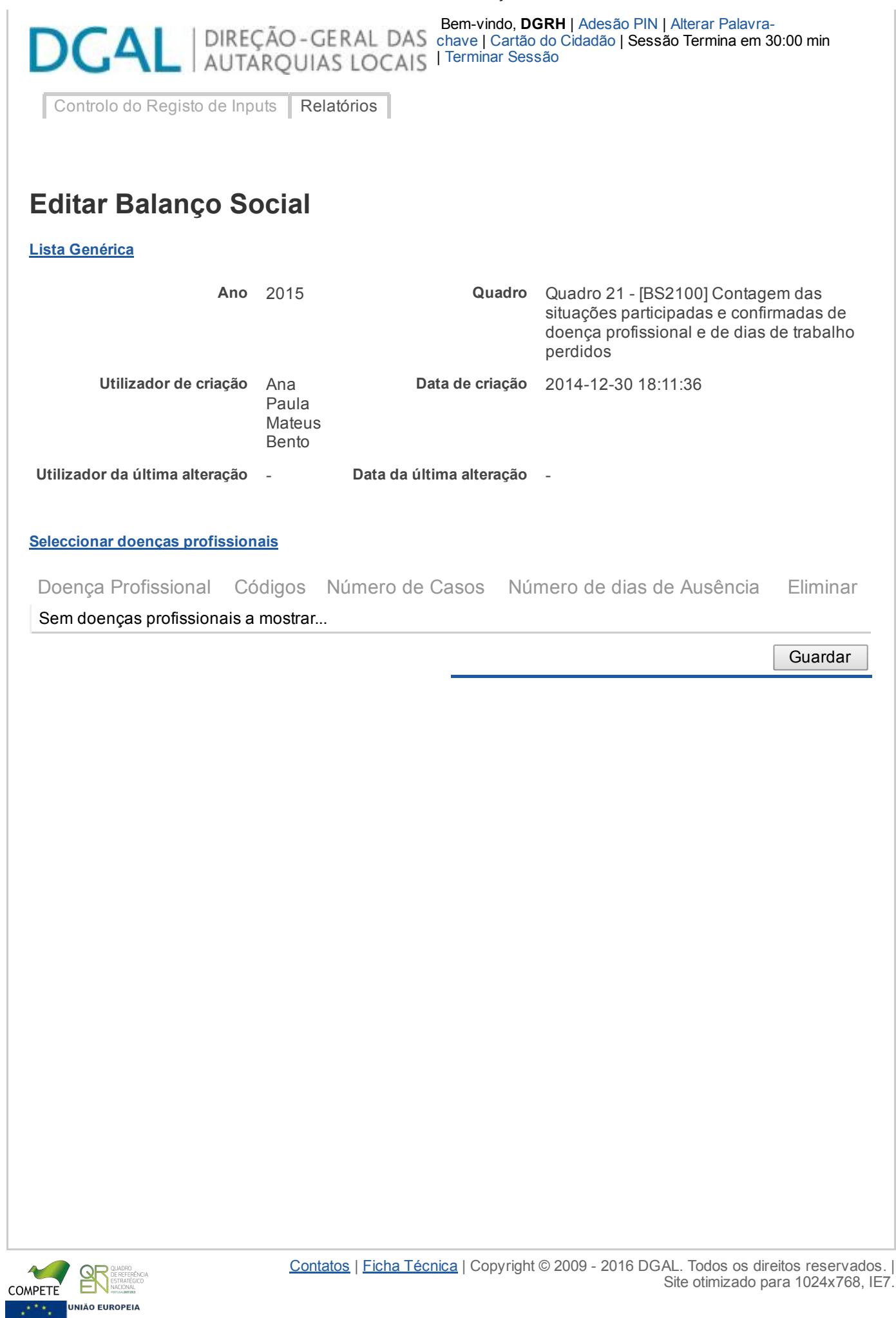

Europeu de<br>≀olvimento Regional

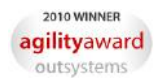

| DIREÇÃO-GERAL DAS DCAI **AUTARQUIAS LOCAIS** 

[Controlo do Registo de Inputs](https://appls.portalautarquico.pt/SIIALCentral/Inputs_List.aspx) | [Relatórios](https://appls.portalautarquico.pt/SIIALCentral/VerRelatoriosProducao.aspx) |

Bem-vindo, DGRH | [Adesão PIN](https://appls.portalautarquico.pt/DGALAplicacoes/AdesaoPIN.aspx) | Alterar Palavra-chave | [Cartão do Cidadão](https://appls.portalautarquico.pt/DGALAplicacoes/Cidadao_Screen.aspx) | Sessão Termina e

## Editar Balanço Social

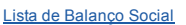

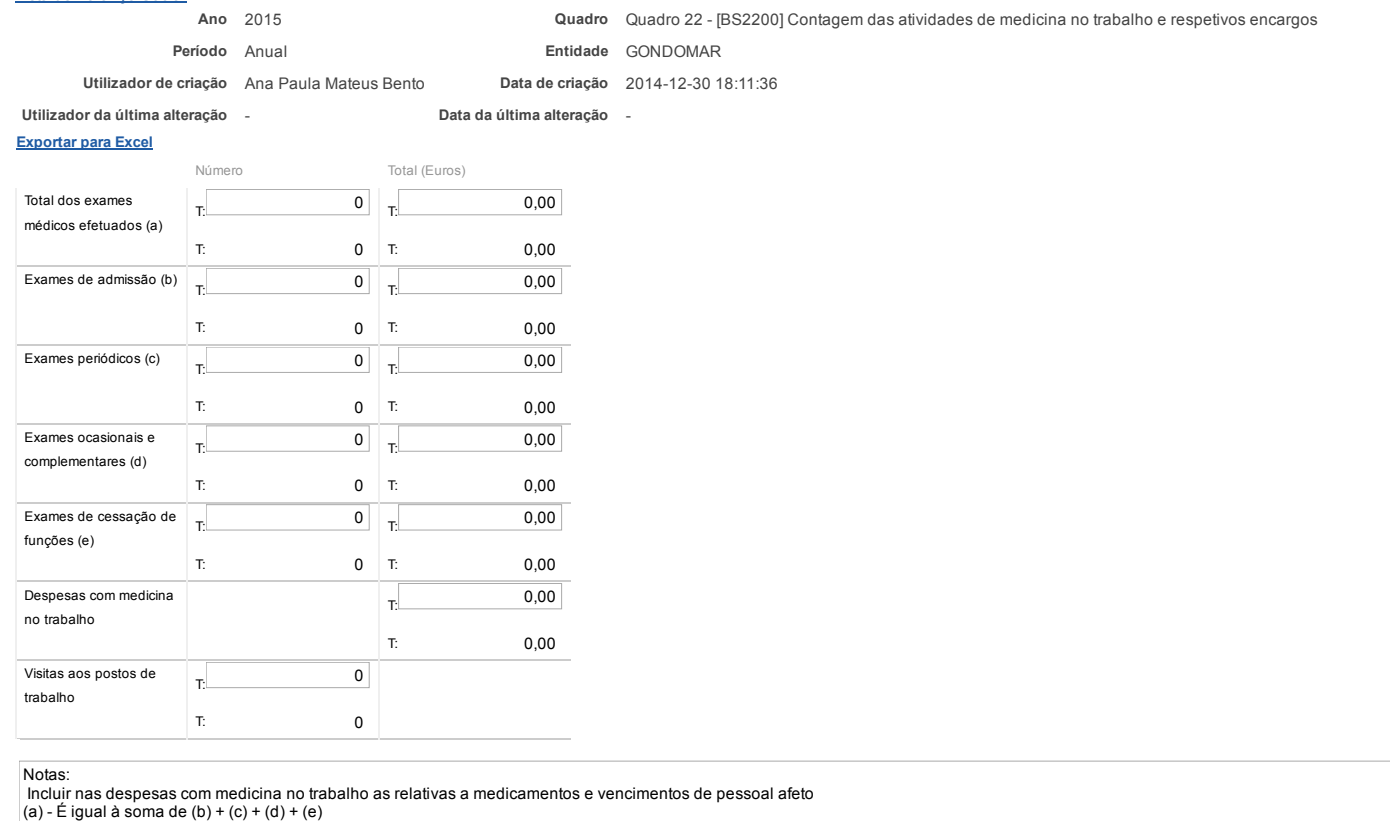

**Guardar** 

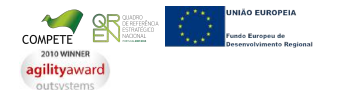

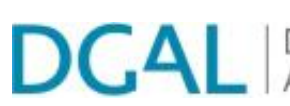

Bem-vindo, DGRH | [Adesão PIN](https://appls.portalautarquico.pt/DGALAplicacoes/AdesaoPIN.aspx) | Alterar Palavra[chave | Cartão do Cidadão | Sessão Termina em 29](https://appls.portalautarquico.pt/DGALAplicacoes/ChangePassword2.aspx):49 min | [Terminar Sessão](javascript:__doPostBack()

[Controlo do Registo de Inputs](https://appls.portalautarquico.pt/SIIALCentral/Inputs_List.aspx) **[Relatórios](https://appls.portalautarquico.pt/SIIALCentral/VerRelatoriosProducao.aspx)** 

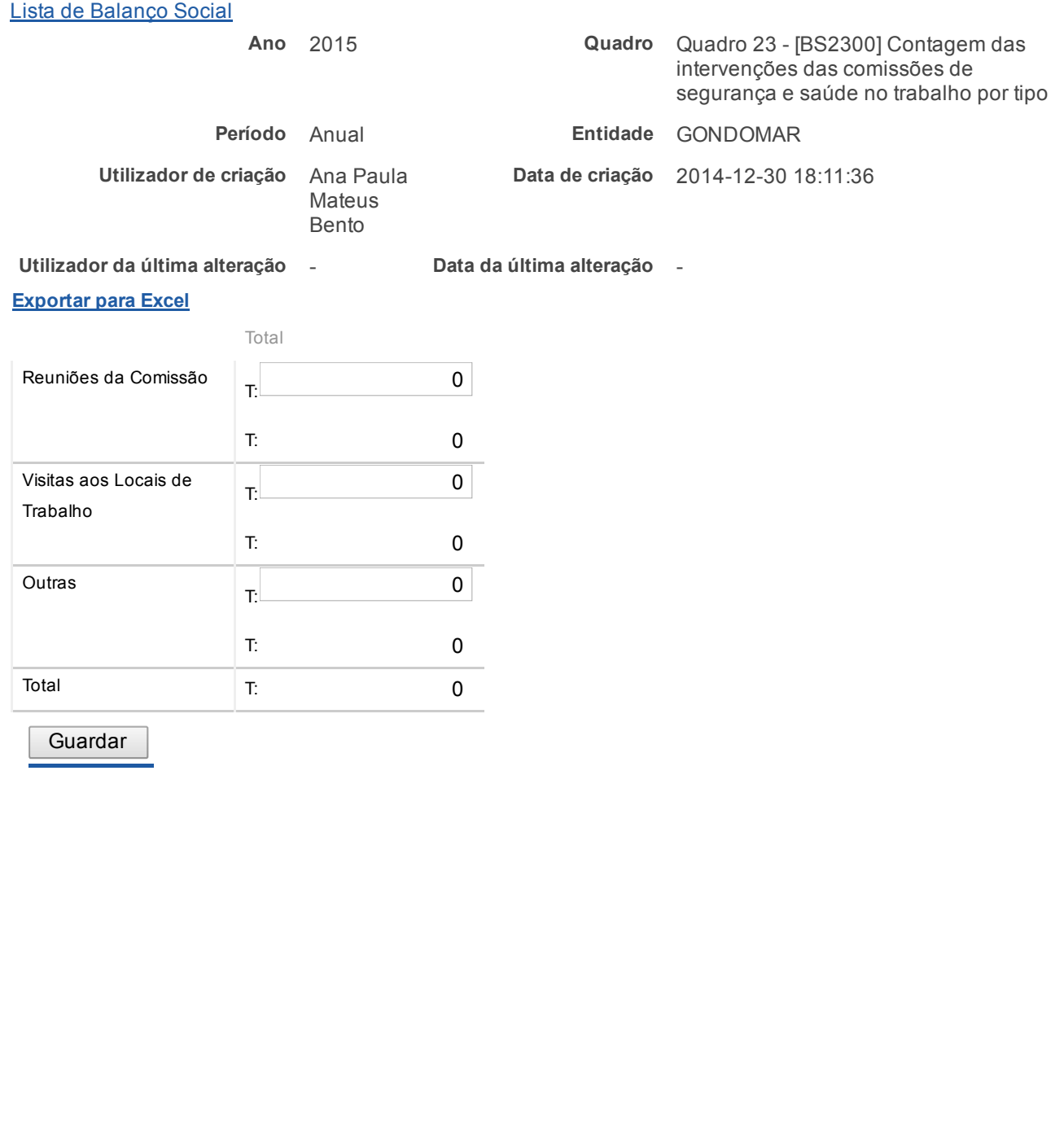

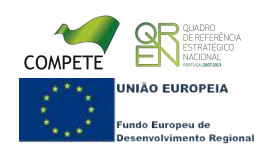

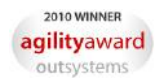

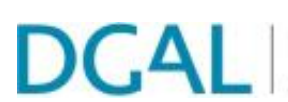

Bem-vindo, DGRH | [Adesão PIN](https://appls.portalautarquico.pt/DGALAplicacoes/AdesaoPIN.aspx) | Alterar Palavra[chave | Cartão do Cidadão | Sessão Termina em 29](https://appls.portalautarquico.pt/DGALAplicacoes/ChangePassword2.aspx):50 min | [Terminar Sessão](javascript:__doPostBack()

[Controlo do Registo de Inputs](https://appls.portalautarquico.pt/SIIALCentral/Inputs_List.aspx) **[Relatórios](https://appls.portalautarquico.pt/SIIALCentral/VerRelatoriosProducao.aspx)** 

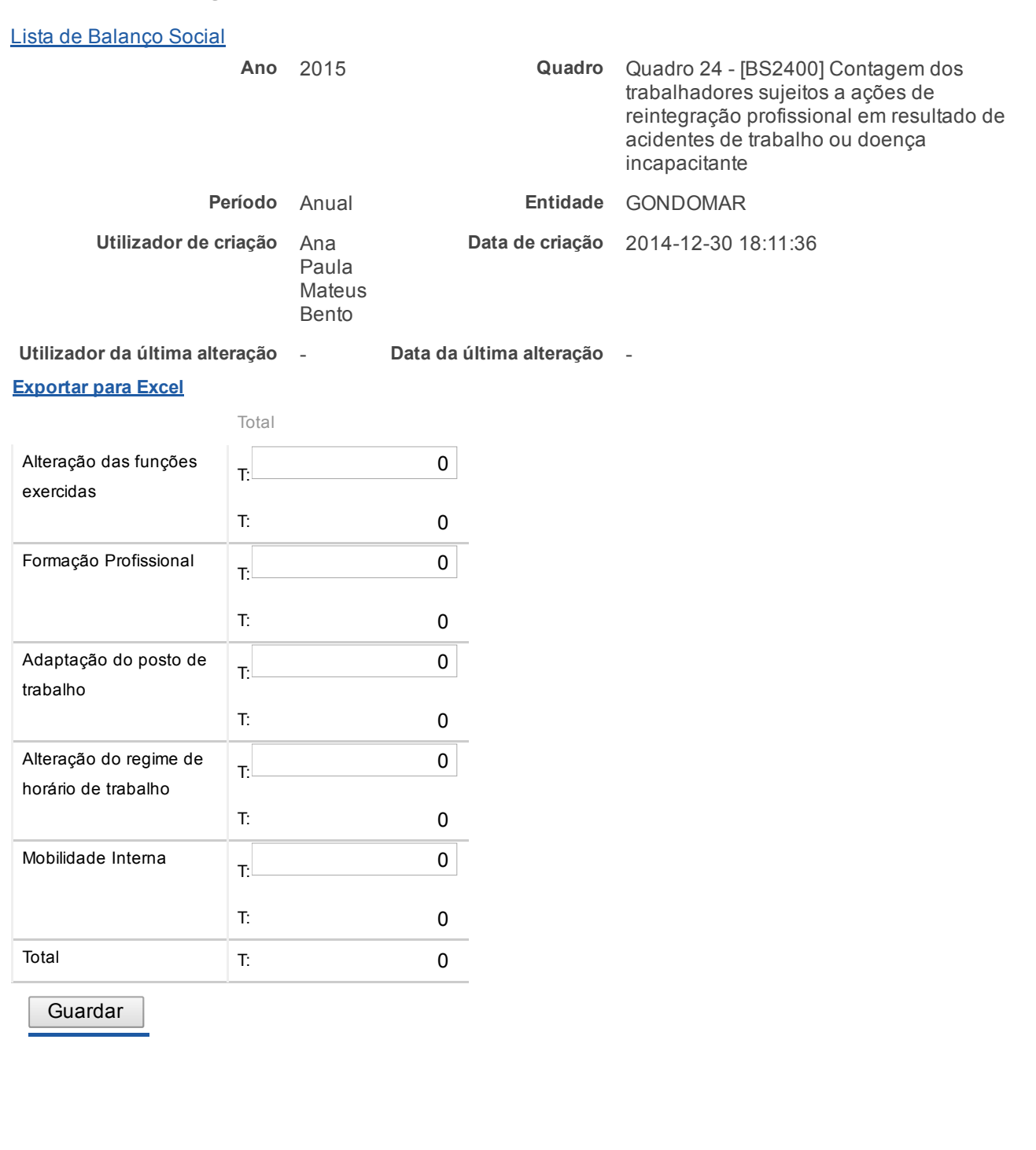

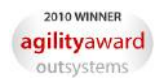

Bem-vindo, DGRH | [Adesão PIN](https://appls.portalautarquico.pt/DGALAplicacoes/AdesaoPIN.aspx) | Alterar Palavra[chave | Cartão do Cidadão | Sessão Termina em 30](https://appls.portalautarquico.pt/DGALAplicacoes/ChangePassword2.aspx):00 min | [Terminar Sessão](javascript:__doPostBack()

[Controlo do Registo de Inputs](https://appls.portalautarquico.pt/SIIALCentral/Inputs_List.aspx) **[Relatórios](https://appls.portalautarquico.pt/SIIALCentral/VerRelatoriosProducao.aspx)** 

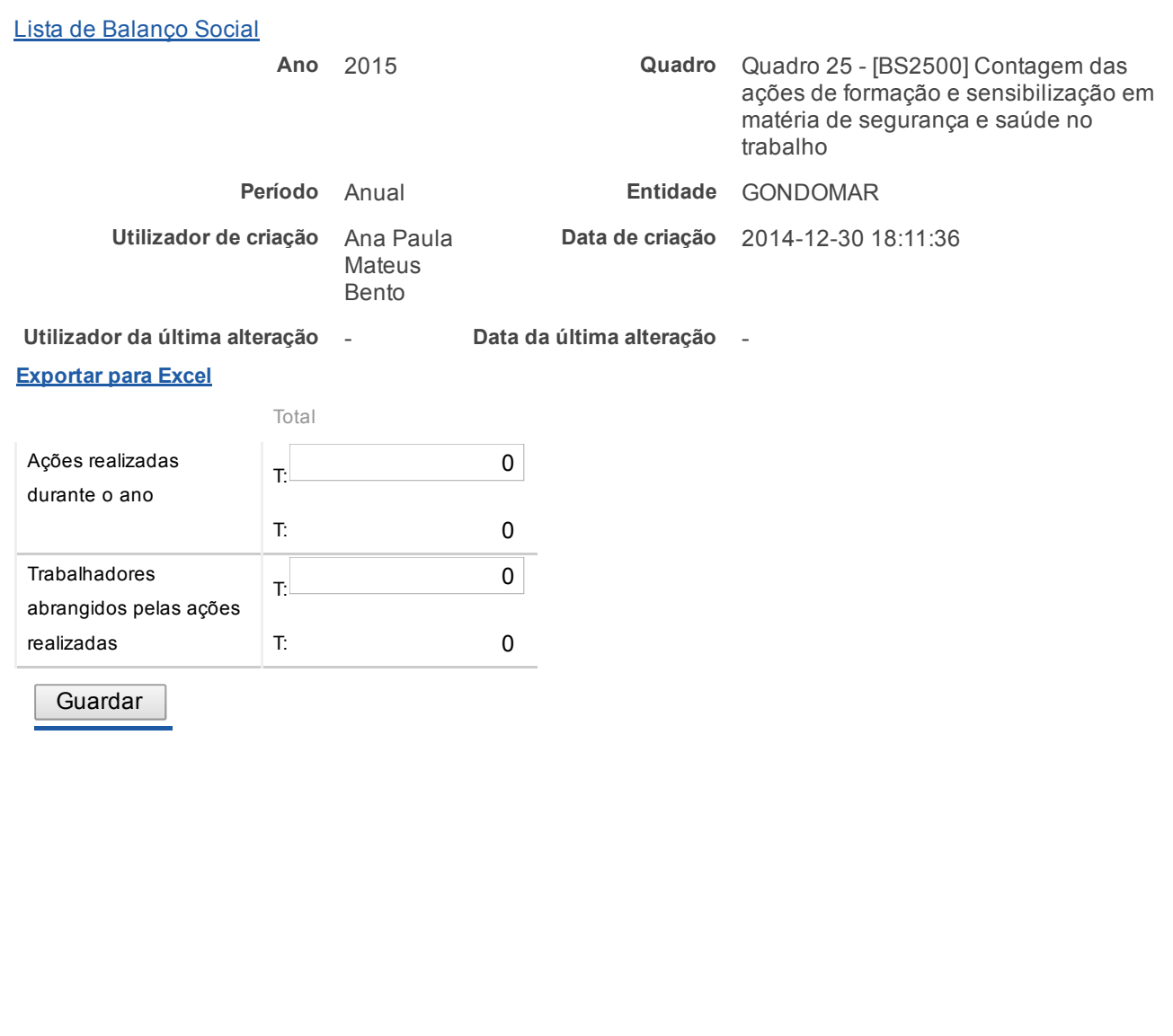

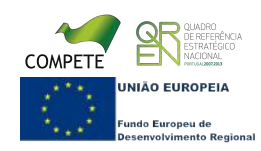

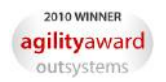

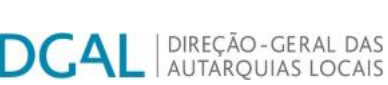

Bem-vindo, DGRH | [Adesão PIN](https://appls.portalautarquico.pt/DGALAplicacoes/AdesaoPIN.aspx) | Alterar Palavra-chave | [Cartão do Cidadão](https://appls.portalautarquico.pt/DGALAplicacoes/Cidadao_Screen.aspx) | Sessão Termina e

## Editar Balanço Social

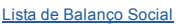

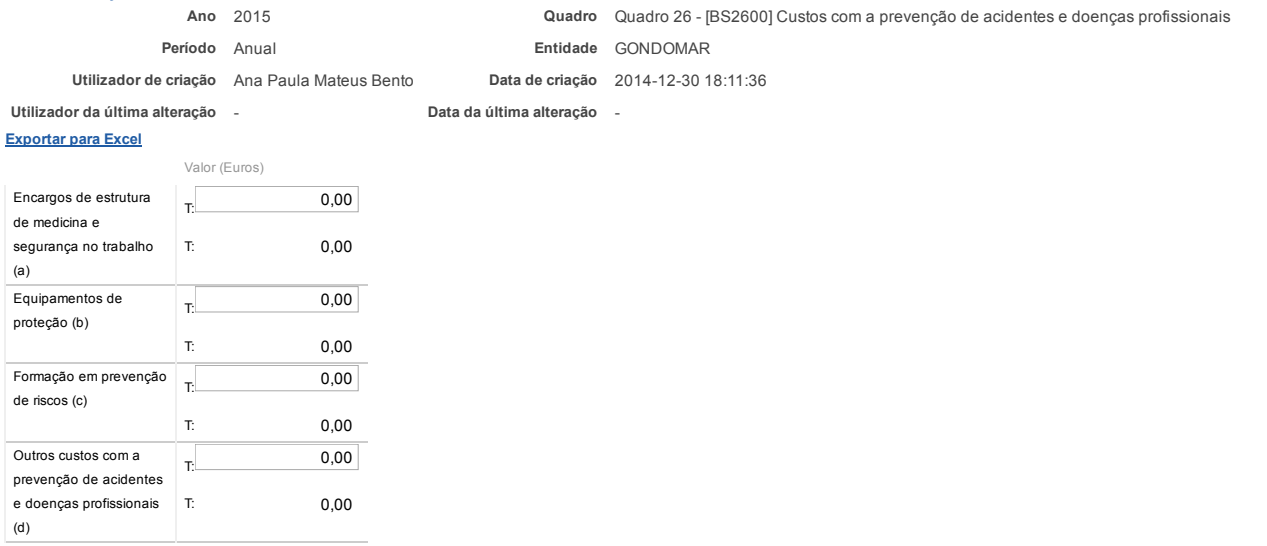

Notas:<br>a) Encargos na organização dos serviços de segurança e saúde no trabalho e encargos na organização/modificação dos espaços de trabalho;<br>b) Encargos na aquisição de bens ou equipamentos;<br>c) Encargos na formação, info

Guardar

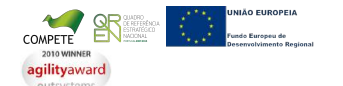

D

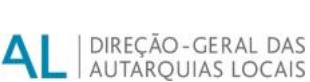

[Controlo do Registo de Inputs](https://appls.portalautarquico.pt/SIIALCentral/Inputs_List.aspx) | [Relatórios](https://appls.portalautarquico.pt/SIIALCentral/VerRelatoriosProducao.aspx) |

Bem-vindo, DGRH | [Adesão PIN](https://appls.portalautarquico.pt/DGALAplicacoes/AdesaoPIN.aspx) | Alterar Palavra-chave | [Cartão do Cidadão](https://appls.portalautarquico.pt/DGALAplicacoes/Cidadao_Screen.aspx) | Sessão Termina e

## Editar Balanço Social

### [Lista de Balanço Social](https://appls.portalautarquico.pt/SIIALInputs4/GenericoForm.aspx?ModoLeitura=False&InputRegistoId=1153812)

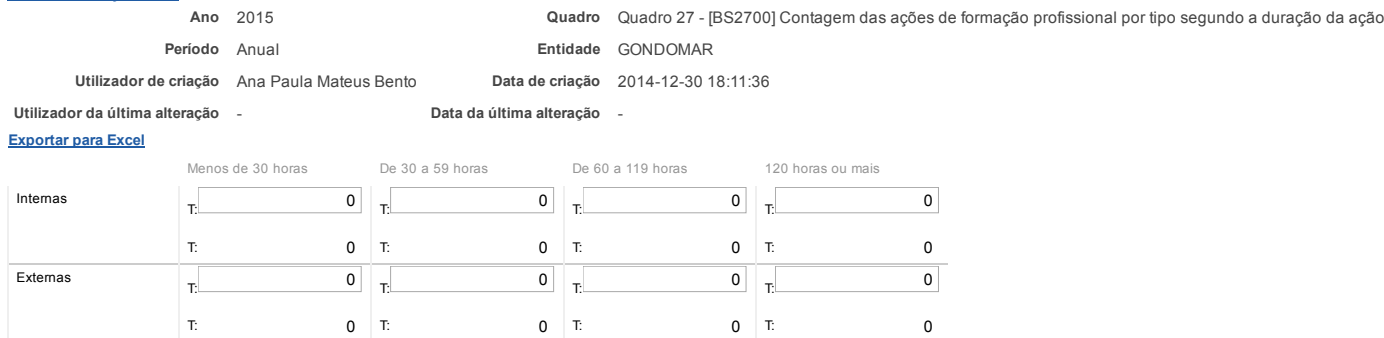

Nota:<br>Relativamente às ações de formação realizadas durante o ano e em que tenham participado os trabalhadores do serviço, considerar como:<br>Ação interna - organizada pela entidade

Total  $\begin{array}{ccc} \text{T:} & \text{O} & \text{T:} & \text{O} & \text{T:} & \text{O} & \text{T:} & \text{O} & \text{T:} \end{array}$ 

Ação externa - organizada por outras entidades<br>N.º de participações = n.º de trabalhadores na ação 1 + n.º de trabalhadores na ação 2 + … + n.º de trabalhadores na ação n<br>(exemplo: se o mesmo trabalhador participou em 2 aç

**Guardar** 

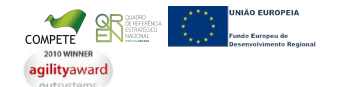

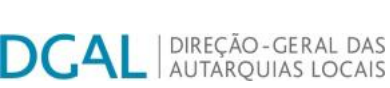

## Editar Balanço Social

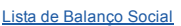

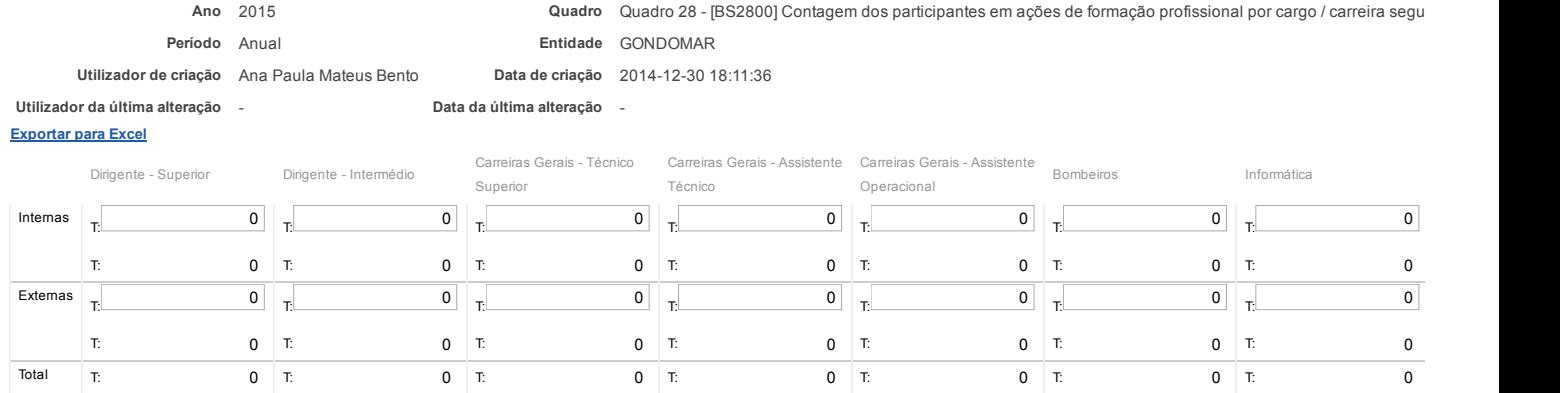

**Guardar** 

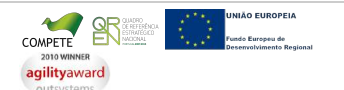

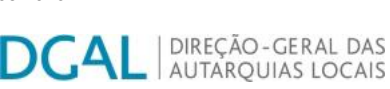

## Editar Balanço Social

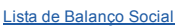

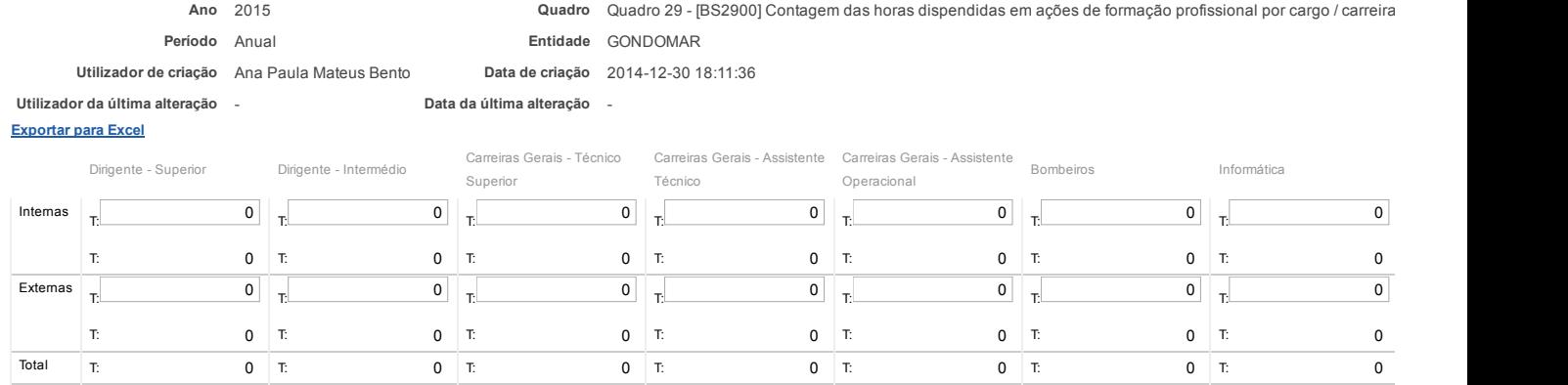

**Guardar** 

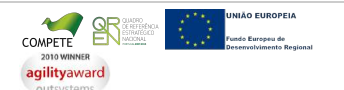

| DIREÇÃO-GERAL DAS DCAI **AUTARQUIAS LOCAIS** 

[Controlo do Registo de Inputs](https://appls.portalautarquico.pt/SIIALCentral/Inputs_List.aspx) | [Relatórios](https://appls.portalautarquico.pt/SIIALCentral/VerRelatoriosProducao.aspx) |

Bem-vindo, DGRH | [Adesão PIN](https://appls.portalautarquico.pt/DGALAplicacoes/AdesaoPIN.aspx) | Alterar Palavra-chave | [Cartão do Cidadão](https://appls.portalautarquico.pt/DGALAplicacoes/Cidadao_Screen.aspx) | Sessão Termina e

## Editar Balanço Social

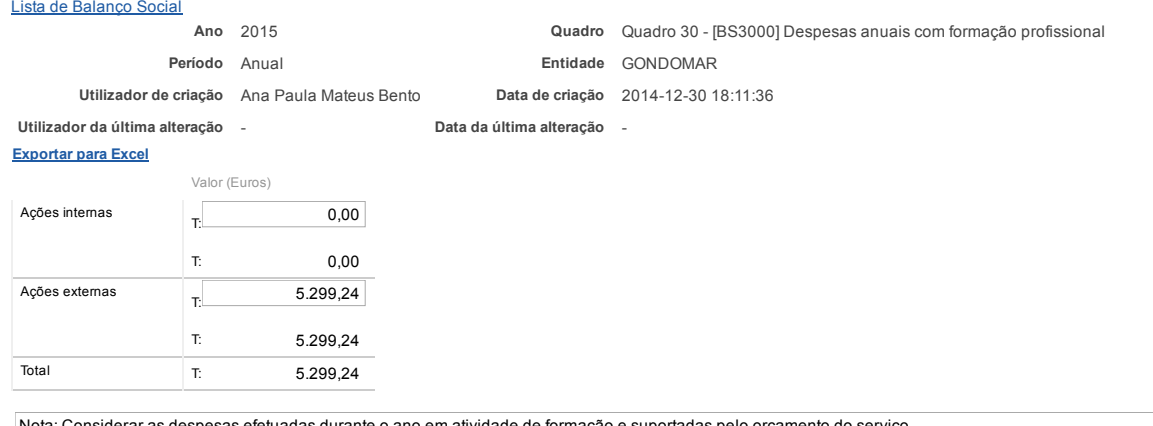

Nota: Considerar as despesas efetuadas durante o ano em atividade de formação e suportadas pelo orçamento do serviço

**Guardar** 

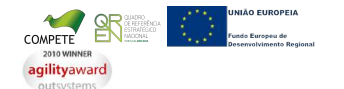

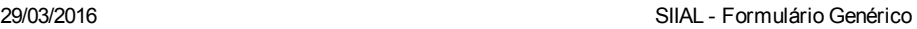

Bem-vindo, DGRH | [Adesão PIN](https://appls.portalautarquico.pt/DGALAplicacoes/AdesaoPIN.aspx) | Alterar Palavra[chave | Cartão do Cidadão | Sessão Termina em 29](https://appls.portalautarquico.pt/DGALAplicacoes/ChangePassword2.aspx):49 min | [Terminar Sessão](javascript:__doPostBack()

[Controlo do Registo de Inputs](https://appls.portalautarquico.pt/SIIALCentral/Inputs_List.aspx) **[Relatórios](https://appls.portalautarquico.pt/SIIALCentral/VerRelatoriosProducao.aspx)** 

# Editar Balanço Social

## [Exportar para Excel](javascript:__doPostBack() [Lista de Balanço Social](https://appls.portalautarquico.pt/SIIALInputs4/GenericoForm.aspx?ModoLeitura=False&InputRegistoId=1153812) Ano 2015 Quadro Quadro 31 [BS3500] Relações Profissionais Período Anual **Entidade GONDOMAR** Utilizador de criação Ana Paula Mateus Bento Data de criação 2014-12-30 18:11:36 Utilizador da última alteração - Data da última alteração -Total Número de trabalhadores sindicalizados T: <sup>381</sup> T: 381 Número de elementos pertencentes a comissões de trabalhadores T: <sup>0</sup> T: 0 Total de votantes para comissões de trabalhadores T: <sup>0</sup> T: 0

Guardar

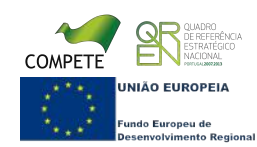

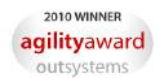

Bem-vindo, DGRH | [Adesão PIN](https://appls.portalautarquico.pt/DGALAplicacoes/AdesaoPIN.aspx) | Alterar Palavra[chave | Cartão do Cidadão | Sessão Termina em 29](https://appls.portalautarquico.pt/DGALAplicacoes/ChangePassword2.aspx):40 min | [Terminar Sessão](javascript:__doPostBack()

[Controlo do Registo de Inputs](https://appls.portalautarquico.pt/SIIALCentral/Inputs_List.aspx) **[Relatórios](https://appls.portalautarquico.pt/SIIALCentral/VerRelatoriosProducao.aspx)** 

# Editar Balanço Social

## [Exportar para Excel](javascript:__doPostBack() [Lista de Balanço Social](https://appls.portalautarquico.pt/SIIALInputs4/GenericoForm.aspx?ModoLeitura=False&InputRegistoId=1153812) Ano 2015 **Quadro Quadro 2015 Quadro 2016 Quadro 2016 Quadro 32 - [BS3200]** Disciplina Período Anual **Entidade GONDOMAR** Utilizador de criação Ana Paula Mateus Bento Data de criação 2014-12-30 18:11:36 Utilizador da última alteração - Data da última alteração -Total Processos transitados do ano anterior T:  $\overline{3}$ T:  $\frac{3}{2}$ Processos instaurados durante o ano T:  $\begin{array}{c|c} \hline \end{array}$ T: 8 Processos transitados para o ano seguinte T:  $\overline{3}$ T:  $\frac{3}{2}$ Processos decididos – arquivados T: <sup>0</sup> T: 0 Processos decididos – repreenção escrita T:  $\overline{1}$  1 T:  $\sqrt{1}$ Processos decididos – multa T:  $\overline{1}$  1 T:  $\sqrt{1}$ Processos decididos – suspensão T: <sup>0</sup> T: 0 Processos decididos – despedimento por fato imputável ao trabalhador T: <sup>0</sup> T: 0 Processos decididos – cessação da comissão de serviço T: <sup>0</sup> T: 0 Guardar

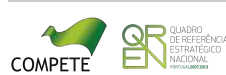

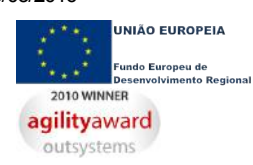

**DCAL** 

**agilityaward** 

| DIREÇÃO-GERAL DAS<br>| AUTARQUIAS LOCAIS

Bem-vindo, DGRH | [Adesão PIN](https://appls.portalautarquico.pt/DGALAplicacoes/AdesaoPIN.aspx) | Alterar Palavra-chave | [Cartão do Cidadão](https://appls.portalautarquico.pt/DGALAplicacoes/Cidadao_Screen.aspx) | Sessão Termina e

## Editar Balanço Social

[Controlo do Registo de Inputs](https://appls.portalautarquico.pt/SIIALCentral/Inputs_List.aspx) | [Relatórios](https://appls.portalautarquico.pt/SIIALCentral/VerRelatoriosProducao.aspx) |

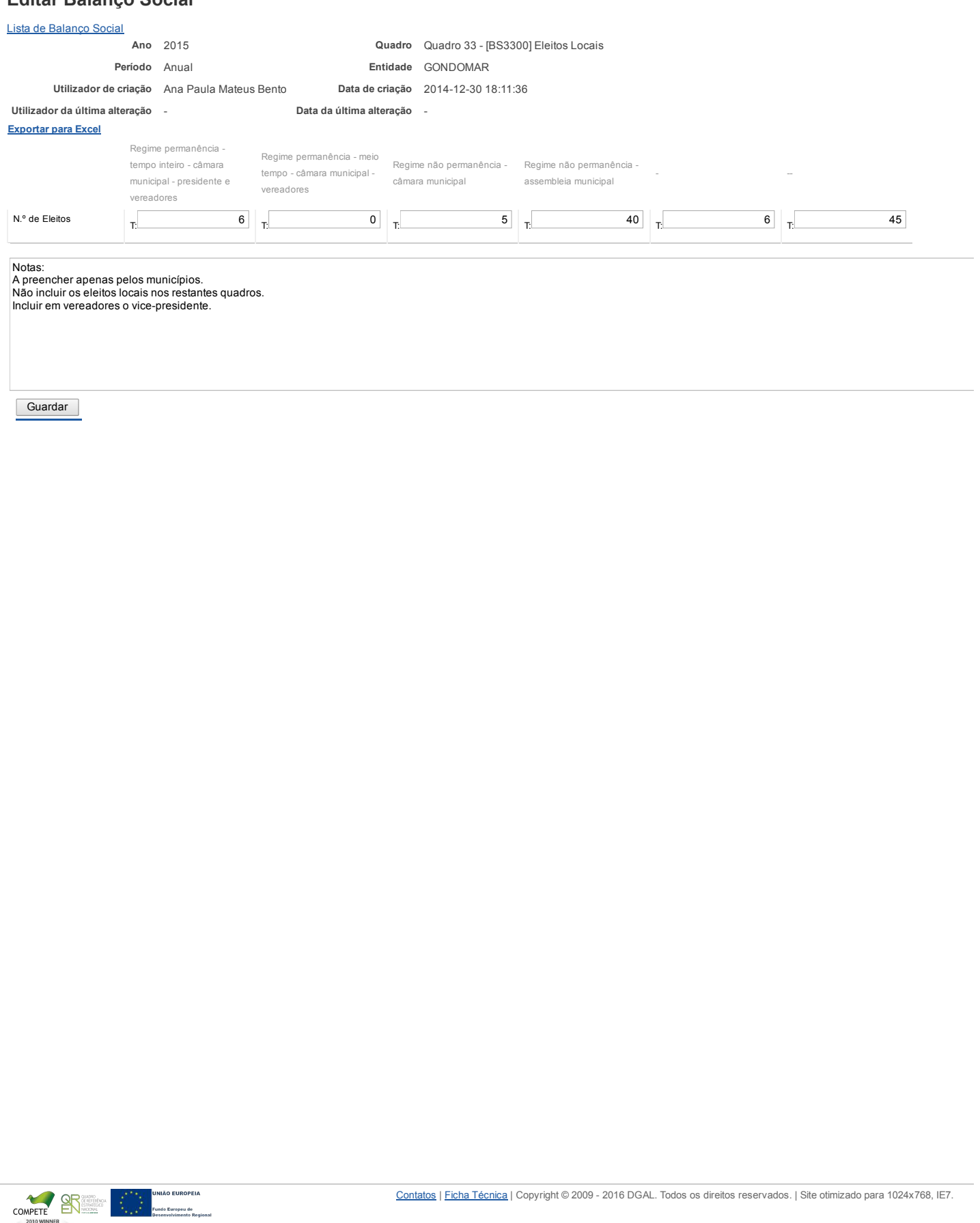

DCAI

| DIREÇÃO-GERAL DAS **AUTARQUIAS LOCAIS** 

[Controlo do Registo de Inputs](https://appls.portalautarquico.pt/SIIALCentral/Inputs_List.aspx) | [Relatórios](https://appls.portalautarquico.pt/SIIALCentral/VerRelatoriosProducao.aspx)

Bem-vindo, DGRH | [Adesão PIN](https://appls.portalautarquico.pt/DGALAplicacoes/AdesaoPIN.aspx) | Alterar Palavra-chave | [Cartão do Cidadão](https://appls.portalautarquico.pt/DGALAplicacoes/Cidadao_Screen.aspx) | Sessão Termina e

## Editar Balanço Social

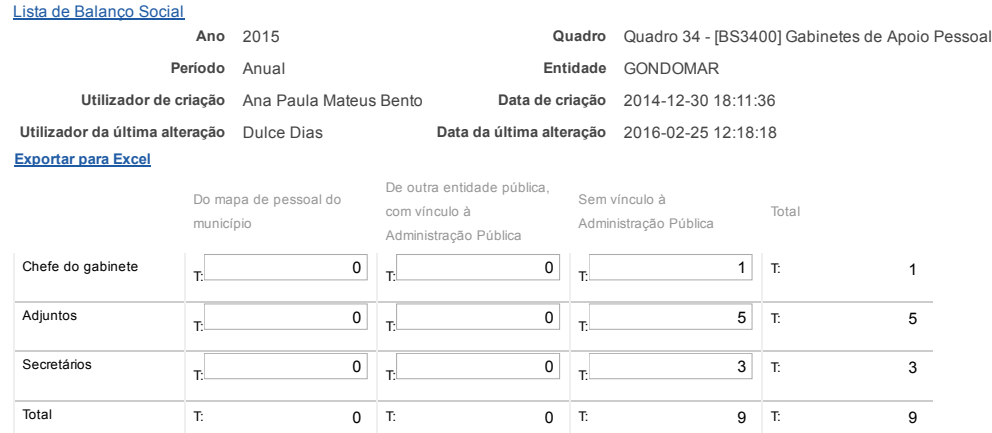

Nota: Nos termos e limites previstos no art.º 42.º da Lei n.º 75/2013, de 12/9. Os GAP são também incluídos nos quadros 1 a 4

**Guardar** 

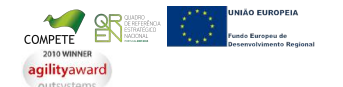

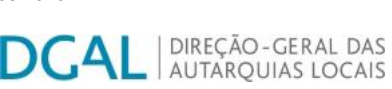

## Editar Balanço Social

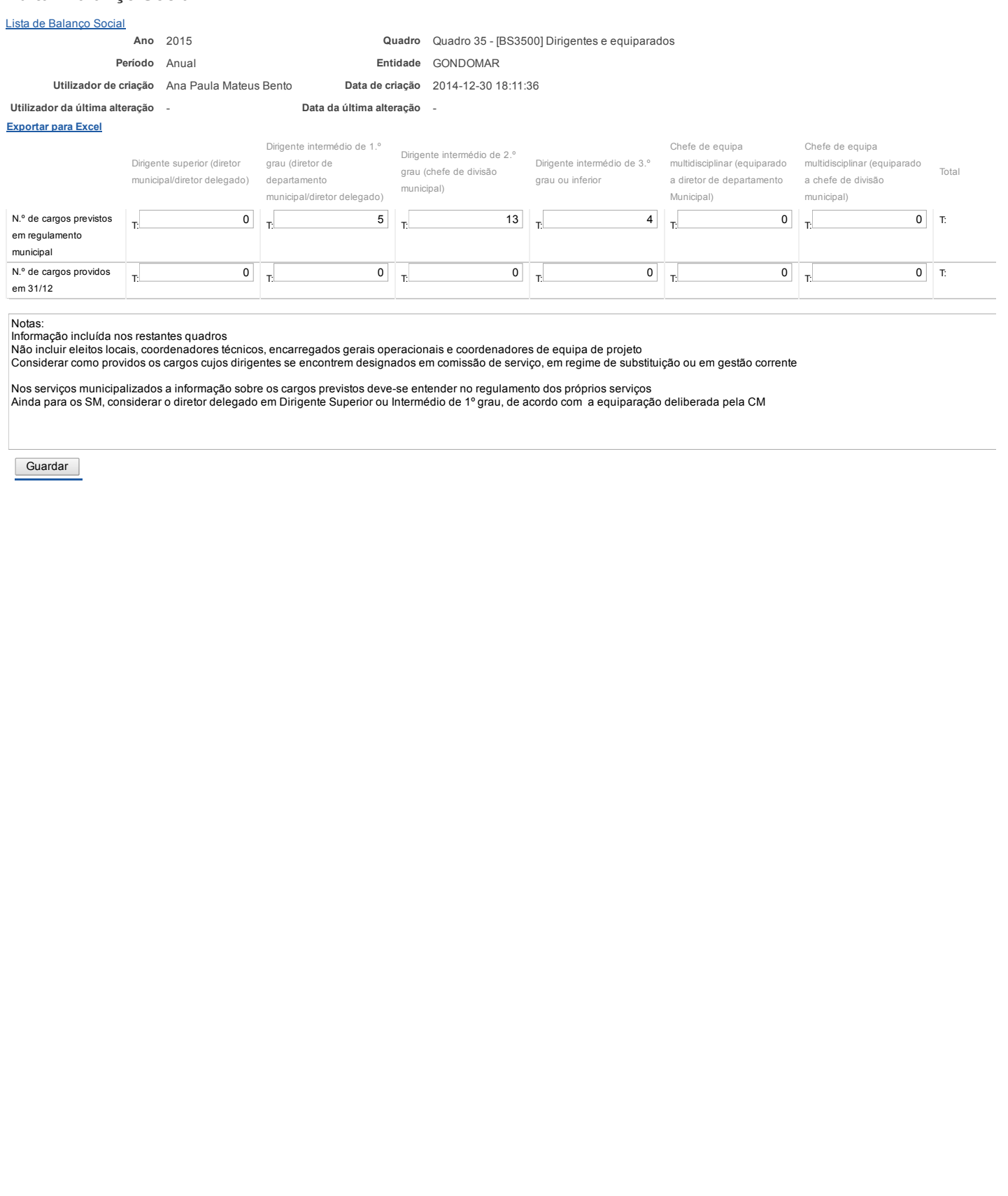

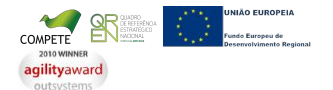